# UI Engineering patterns from 'Marvel's Midnight Suns'

Joel Gonzales UI Engineering Lead Turtle Rock Studios

# **Outline**

- Introduction
- The Problem
- UICS User Interface Component System
- Building Around Components
- Best Practices
- Summary

# About Me

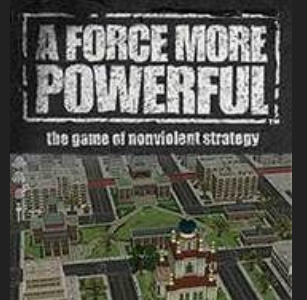

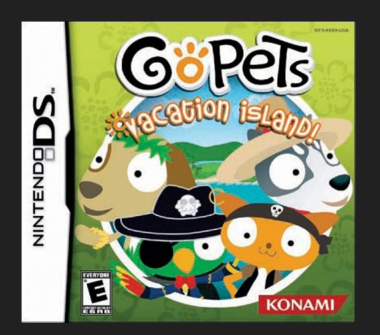

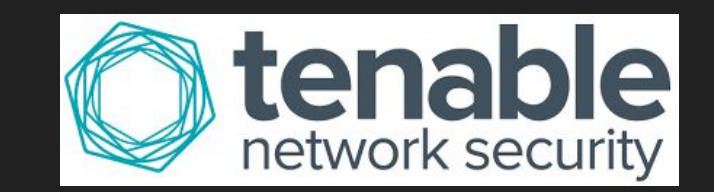

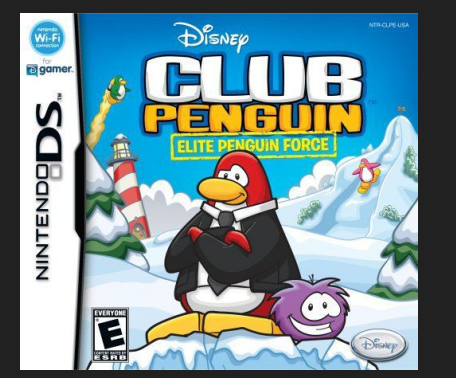

# About Me

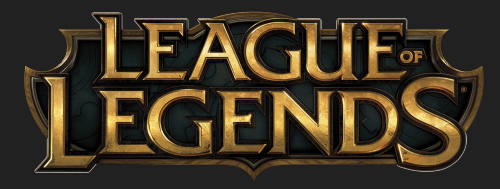

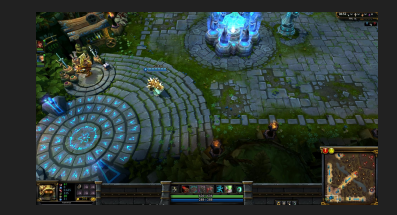

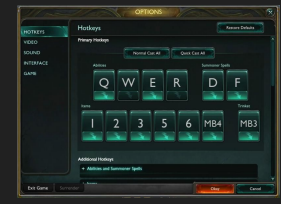

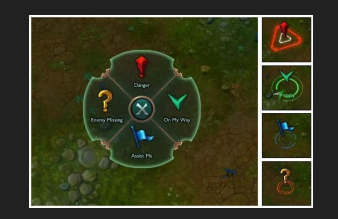

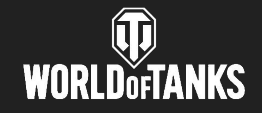

ようコココム なXBOXSERIESX なXBOXONE

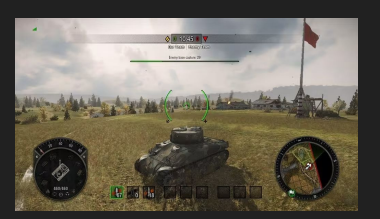

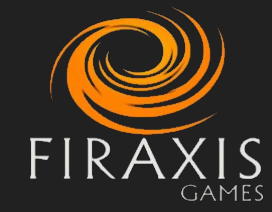

# About Me

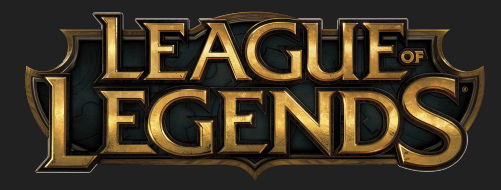

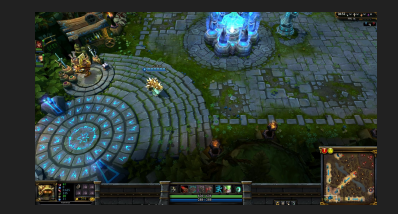

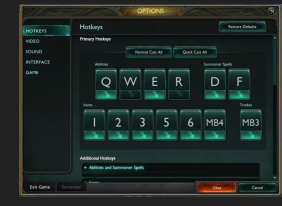

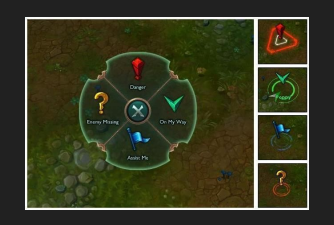

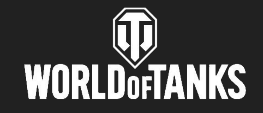

JPJ5|2J4 NXBOXSERIESX NXBOXONE

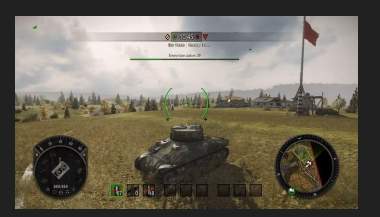

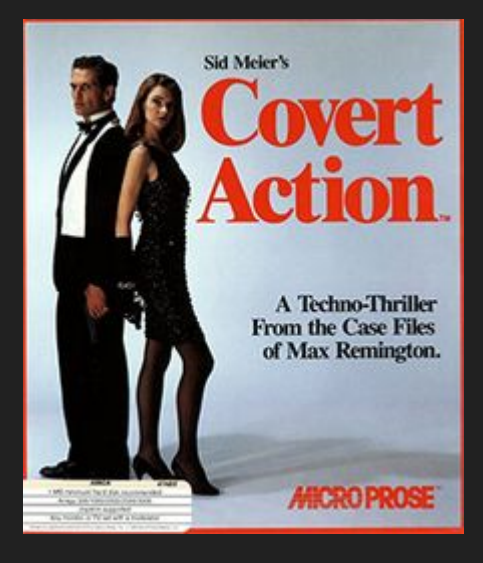

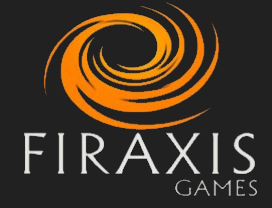

# Marvel Midnight Suns

- Launched December 2022
- 5 year Development Cycle
- Starting from a Clean Slate

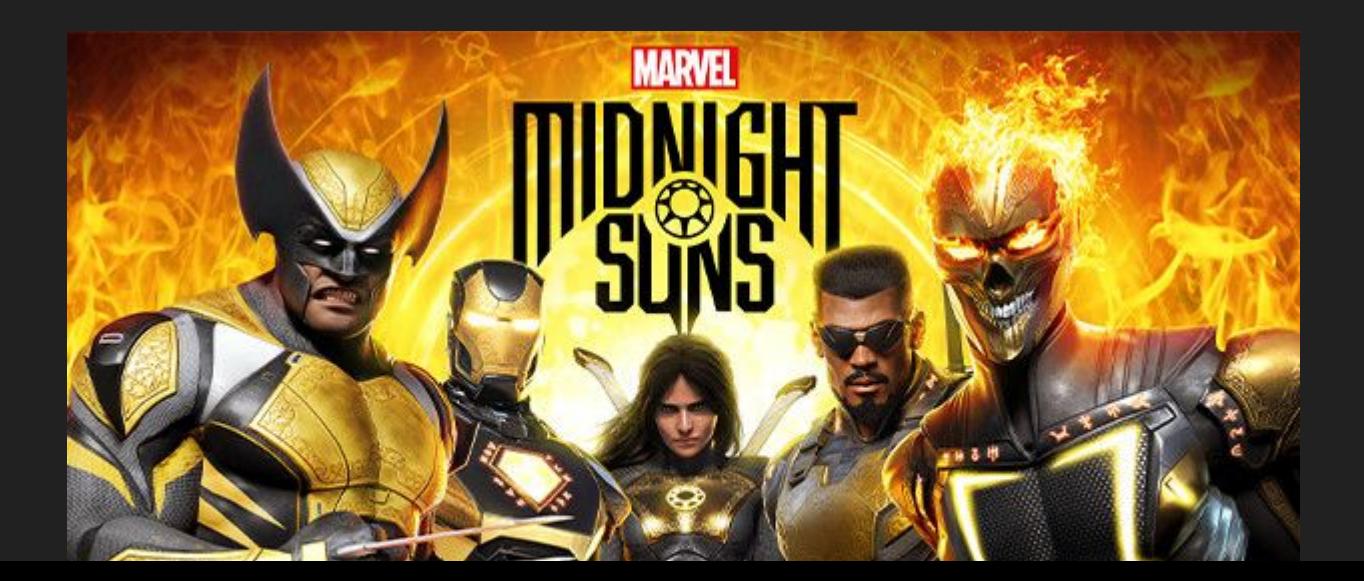

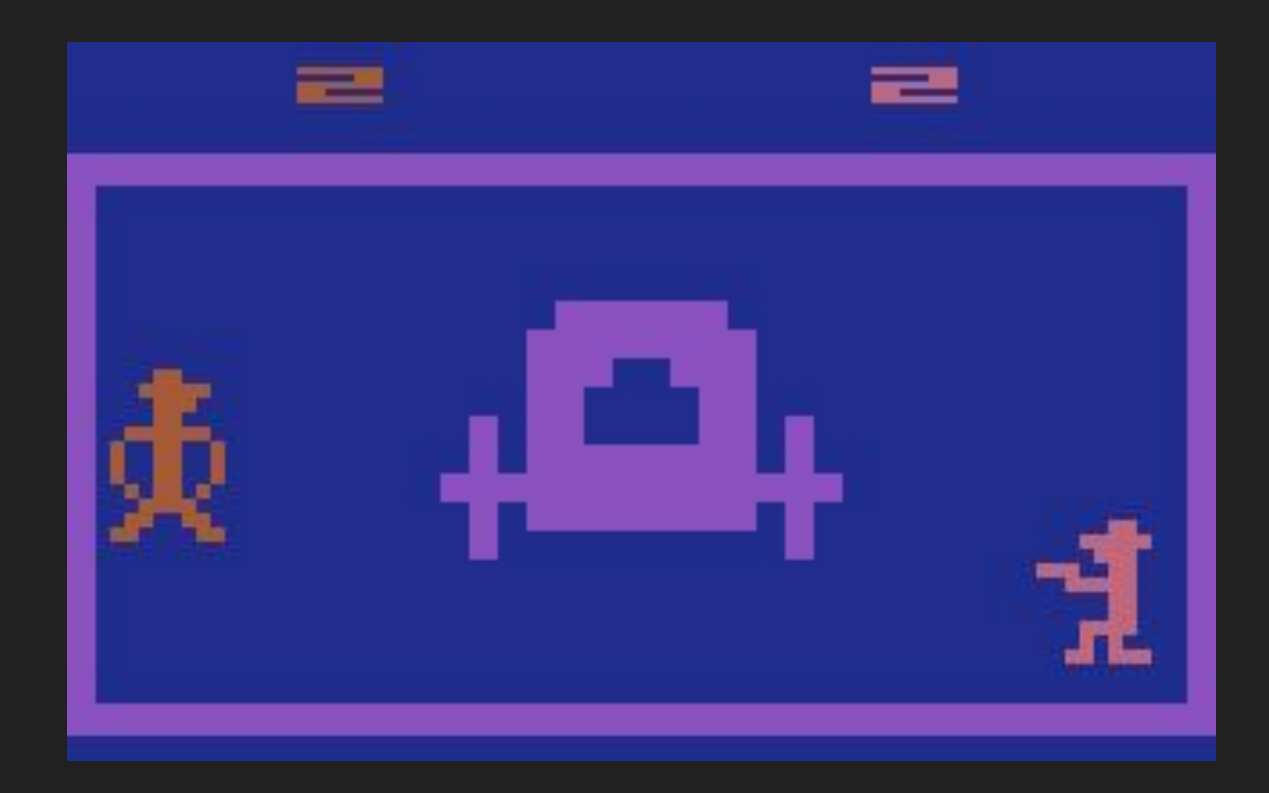

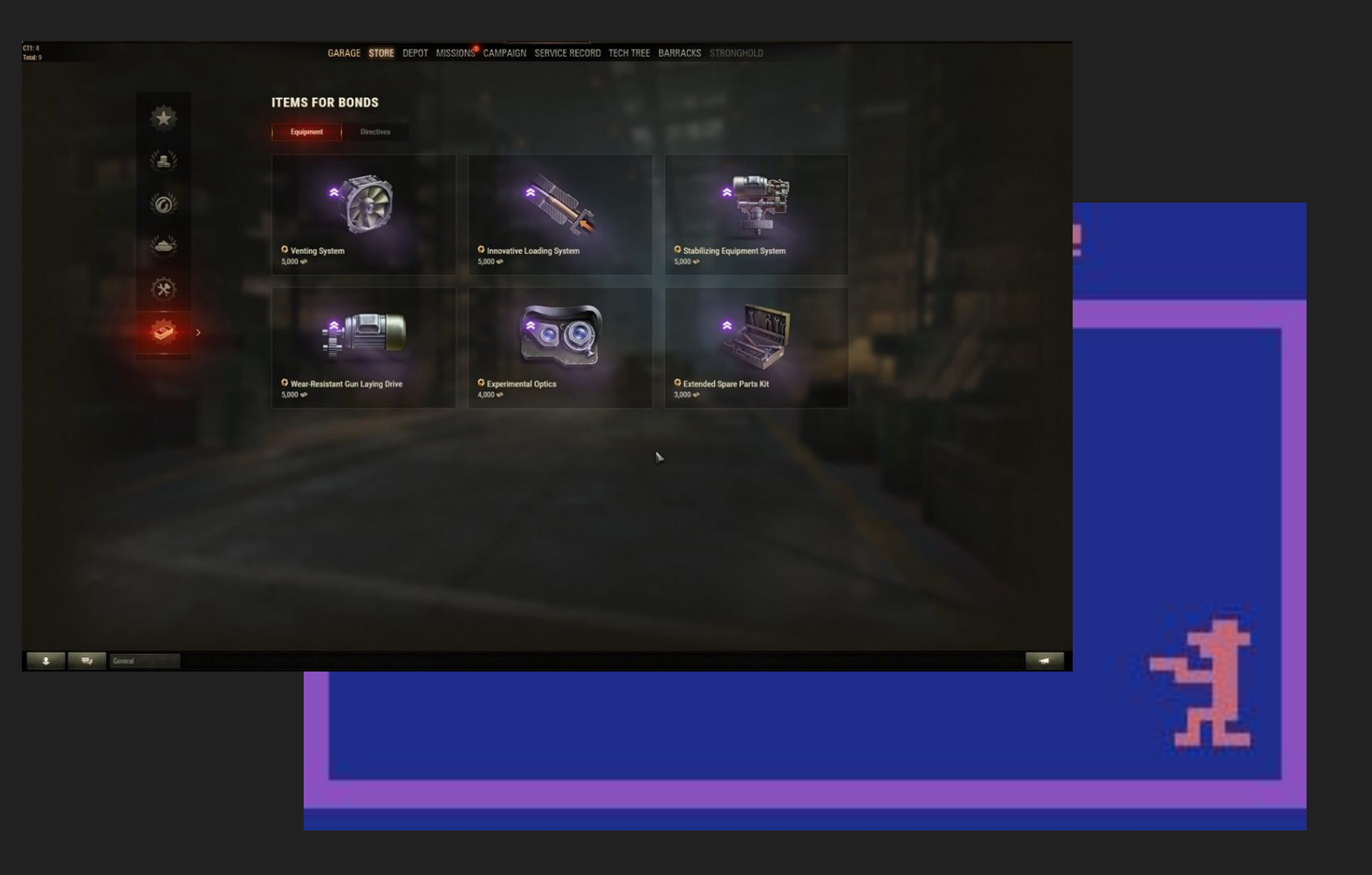

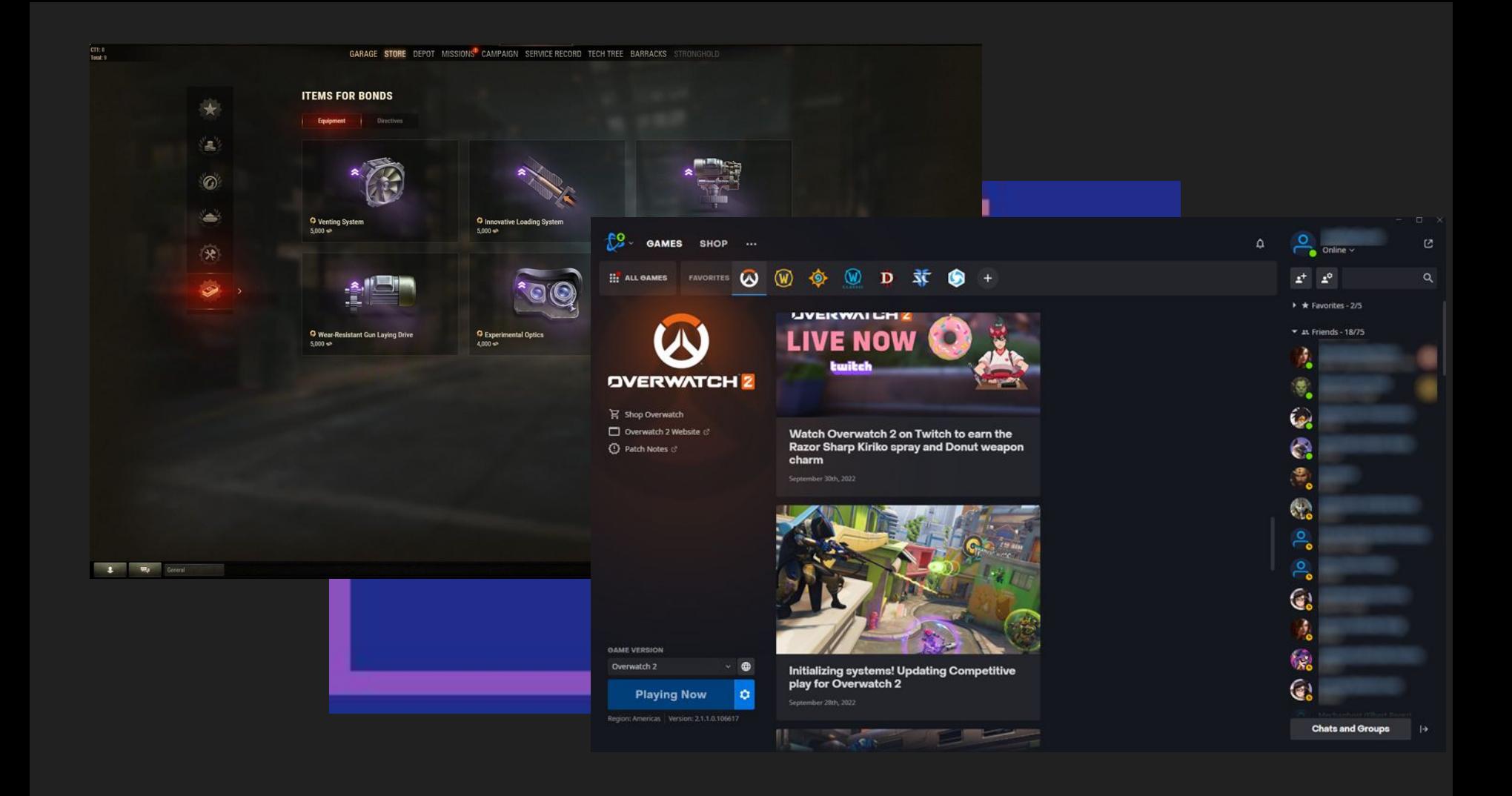

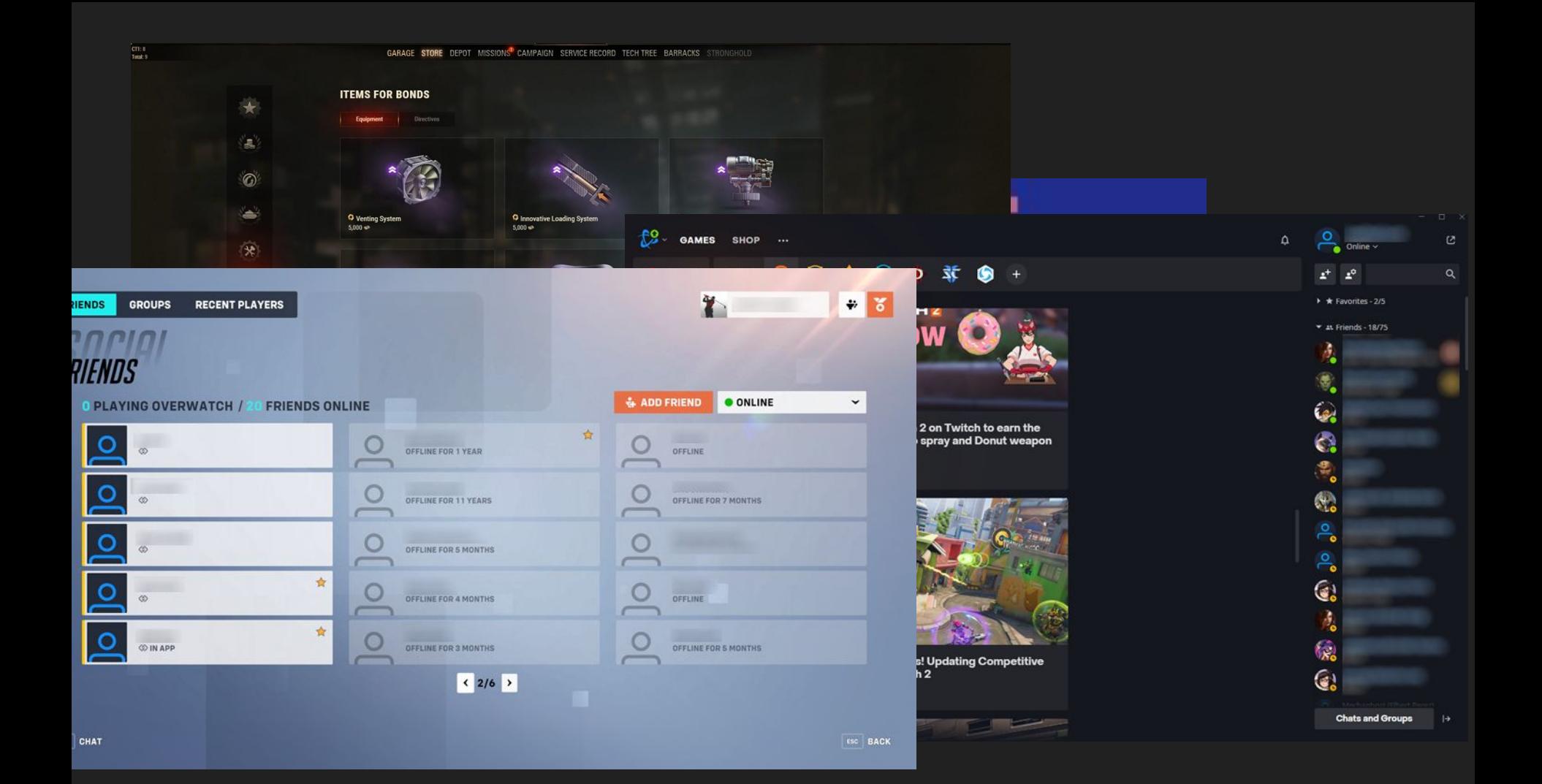

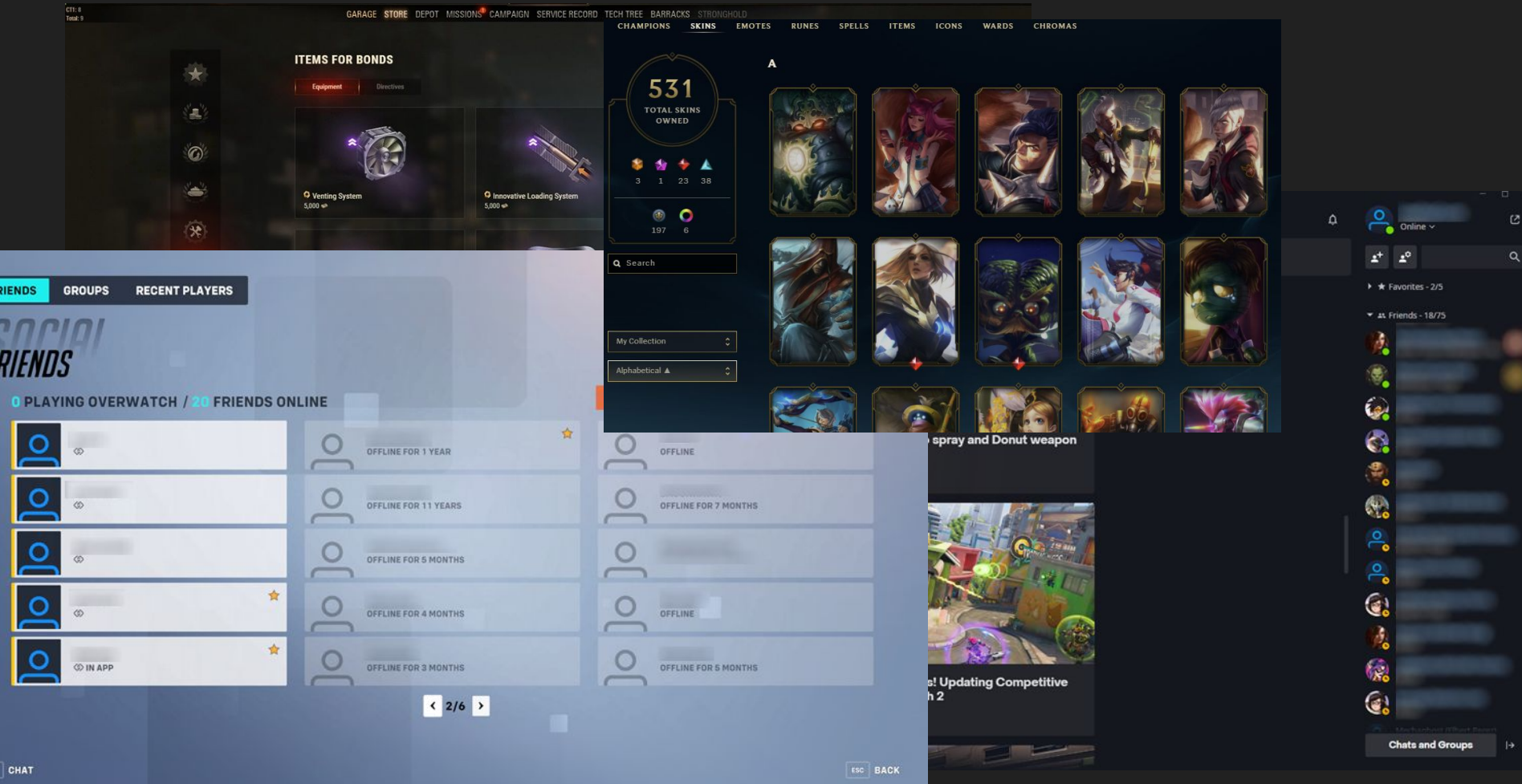

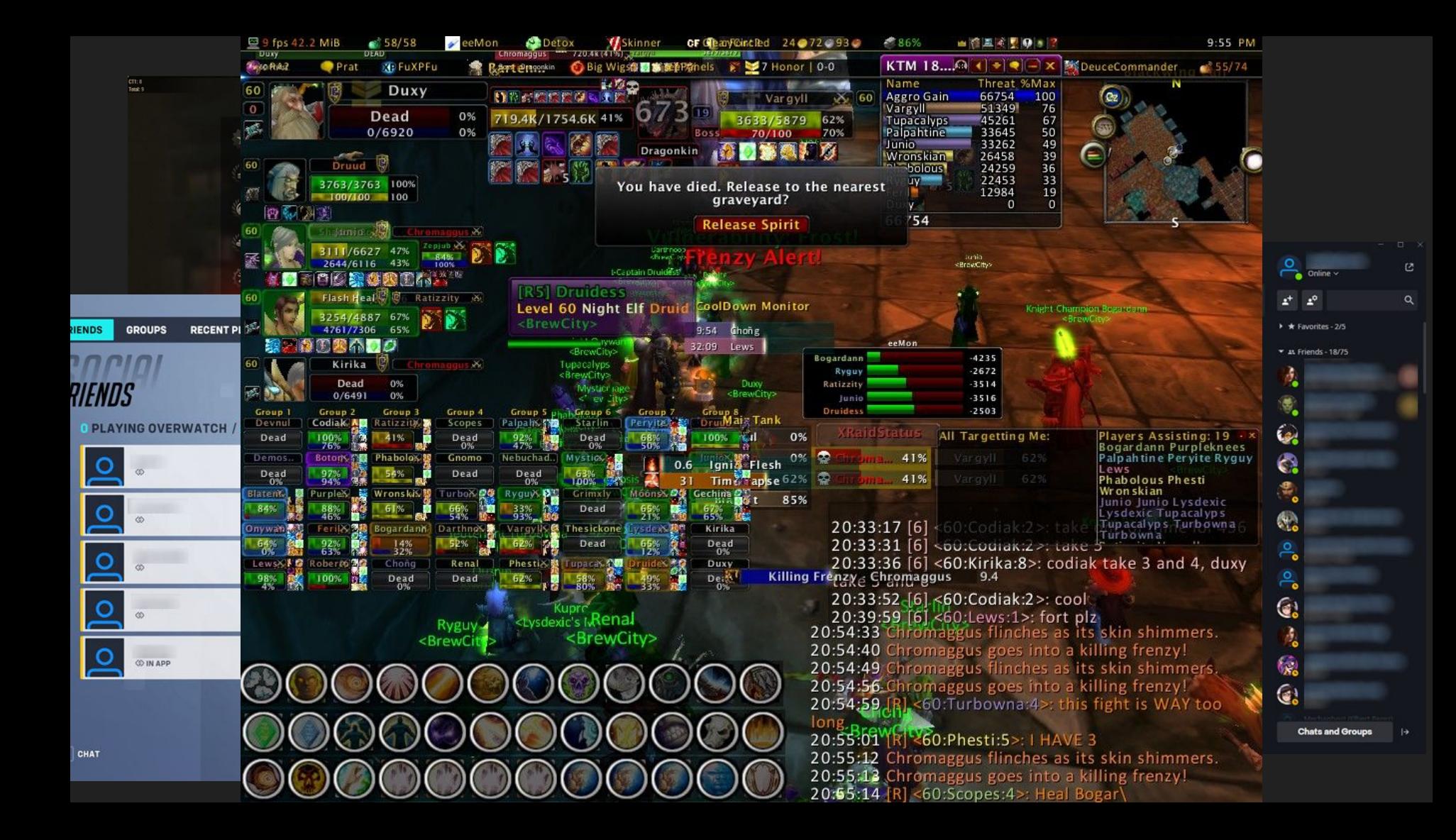

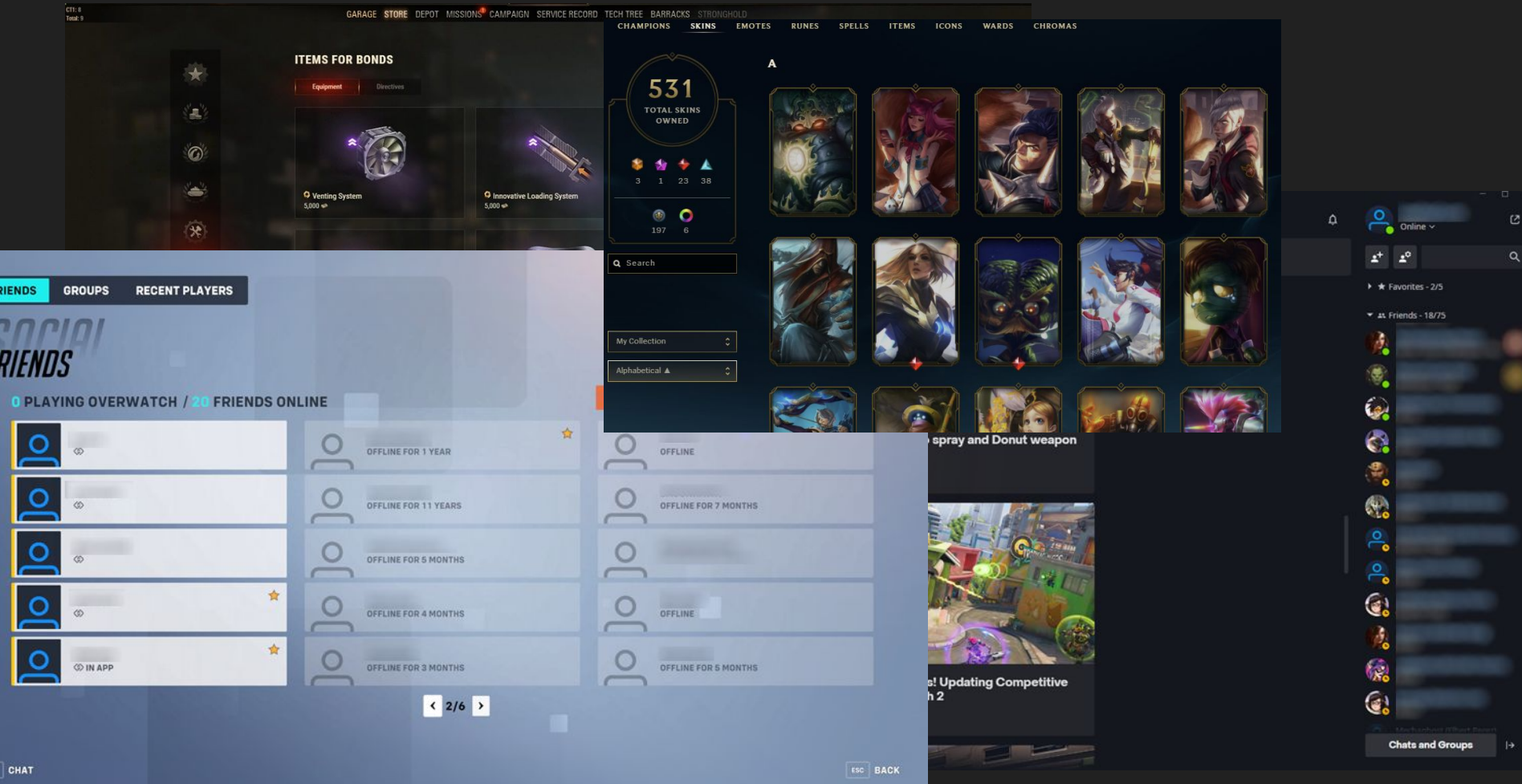

● User Interface that exists outside of the core game loop.

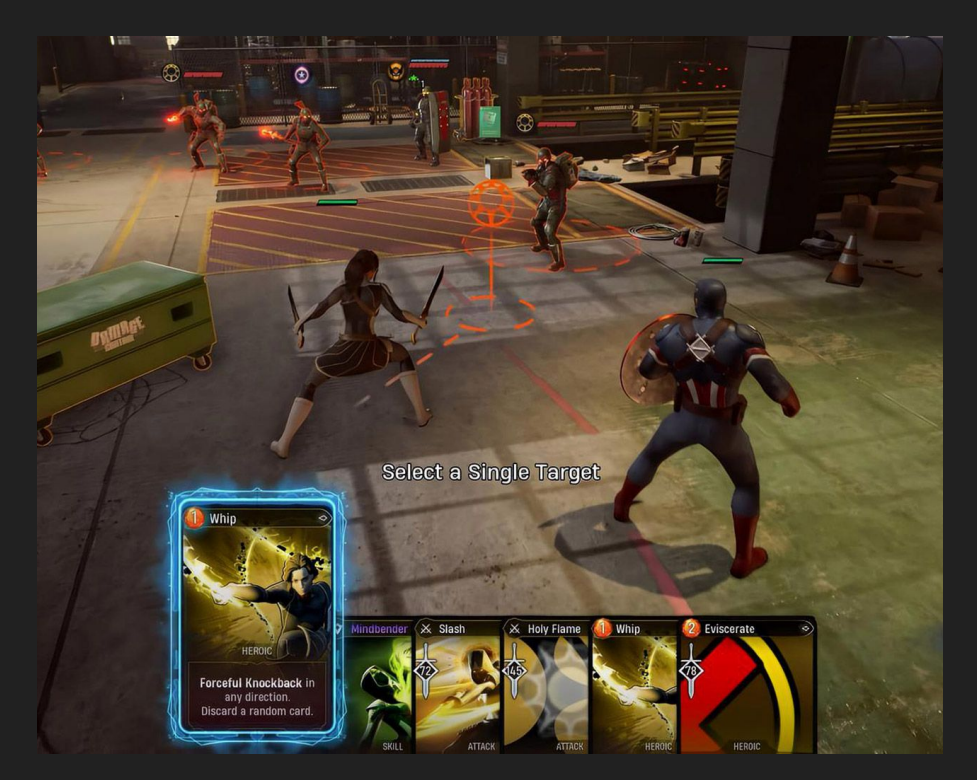

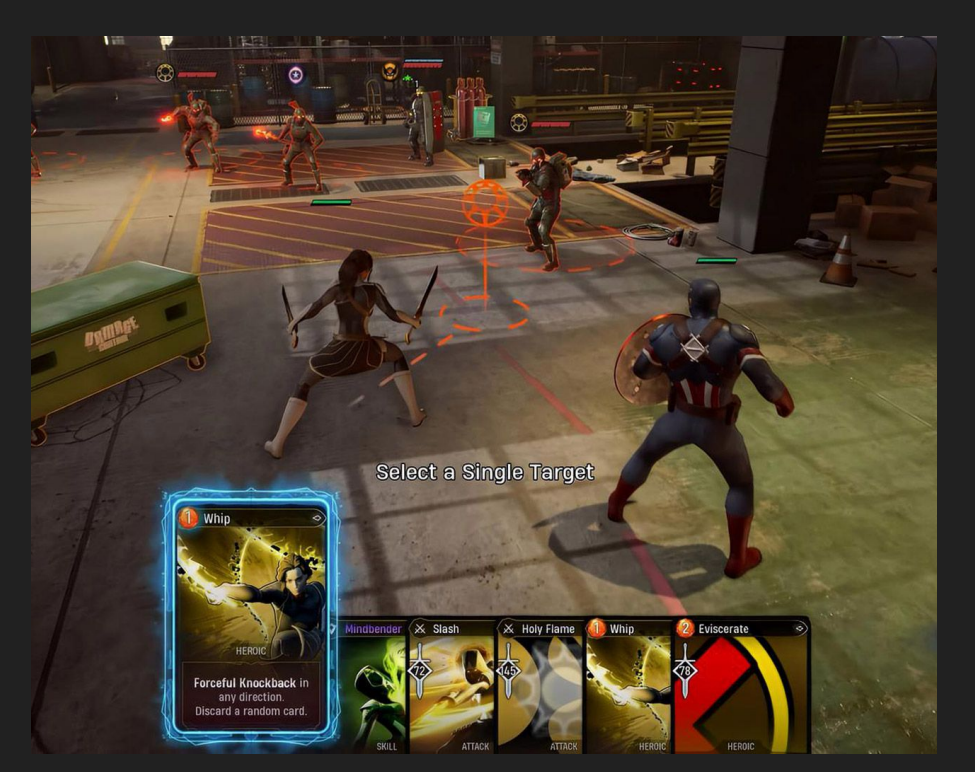

Core Game Loop

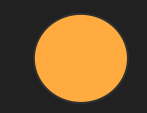

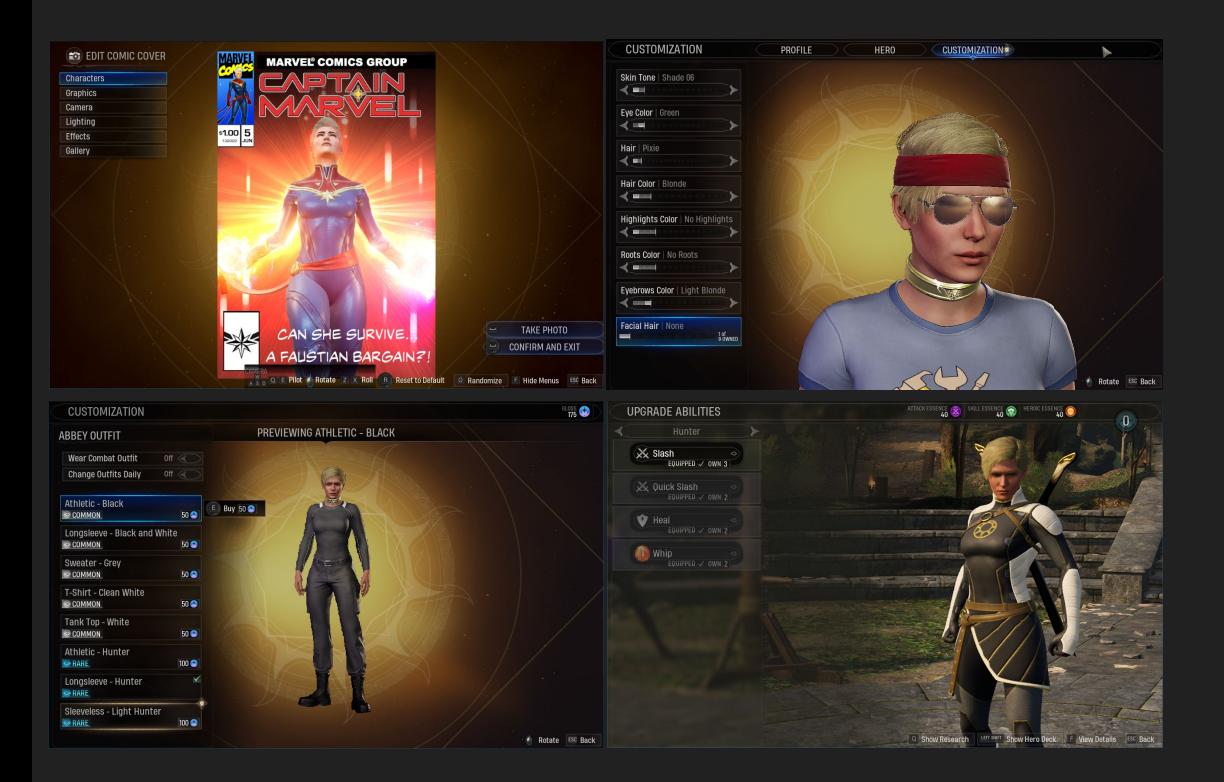

#### Core Game Loop

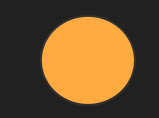

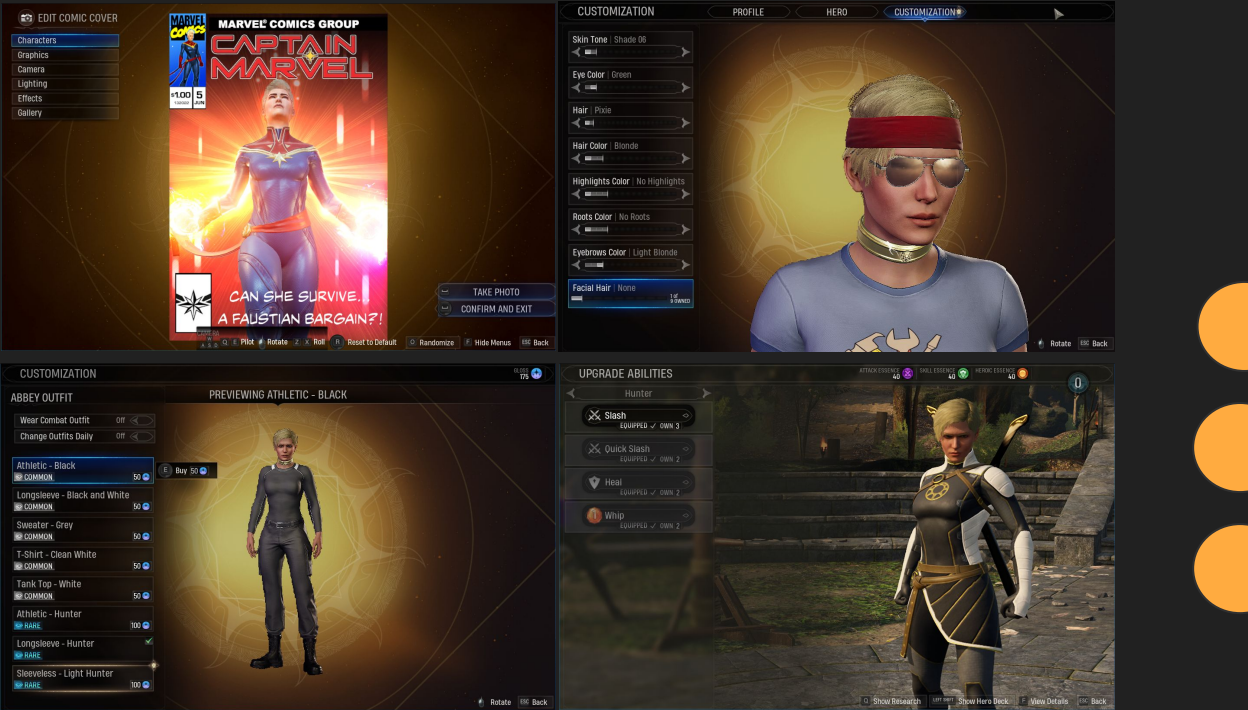

Core Game Loop

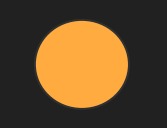

#### Front-End

 $\blacksquare$ 

# **Terminology**

# **Terminology**

• Control - Visual that the user can interact with

# **Terminology**

- Control Visual that the user can interact with
- Screen Base of our UI system

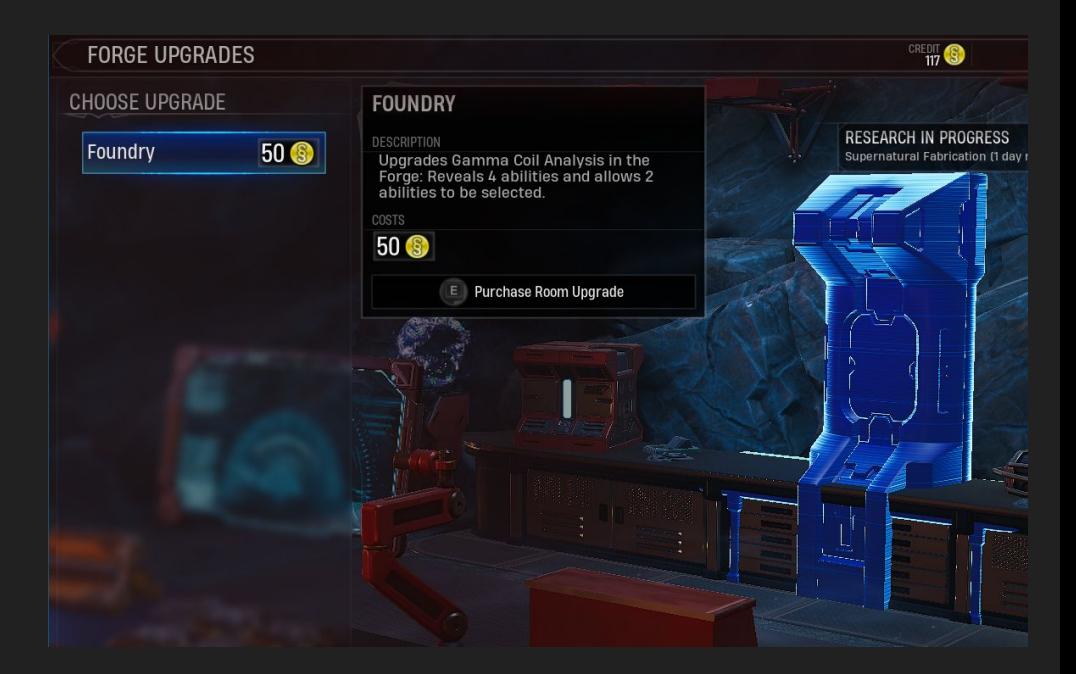

How do we get data?

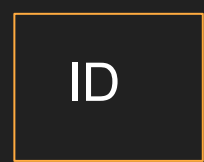

How do we get data?

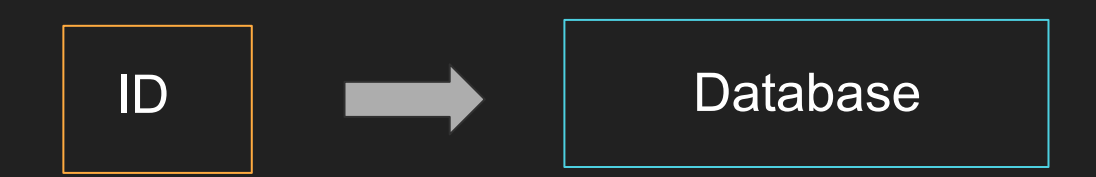

How do we get data?

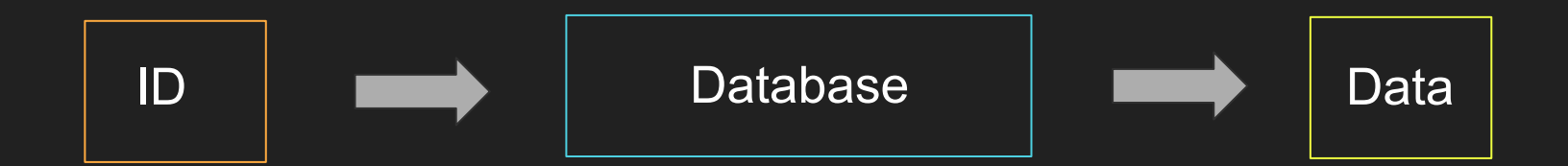

We have a Global Database class that uses Identifiers to get specific data

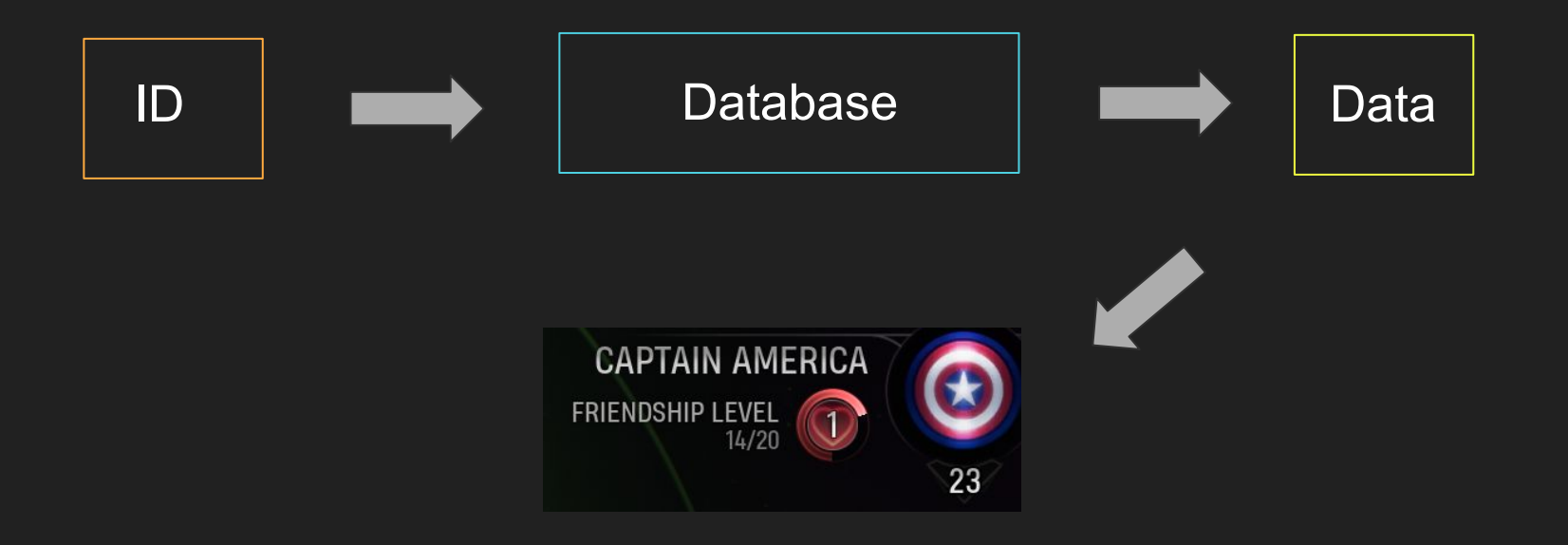

- Introduction
- The Problem
- 
- 
- 
- 

# Milestone: First Playable

# Milestone: First Playable

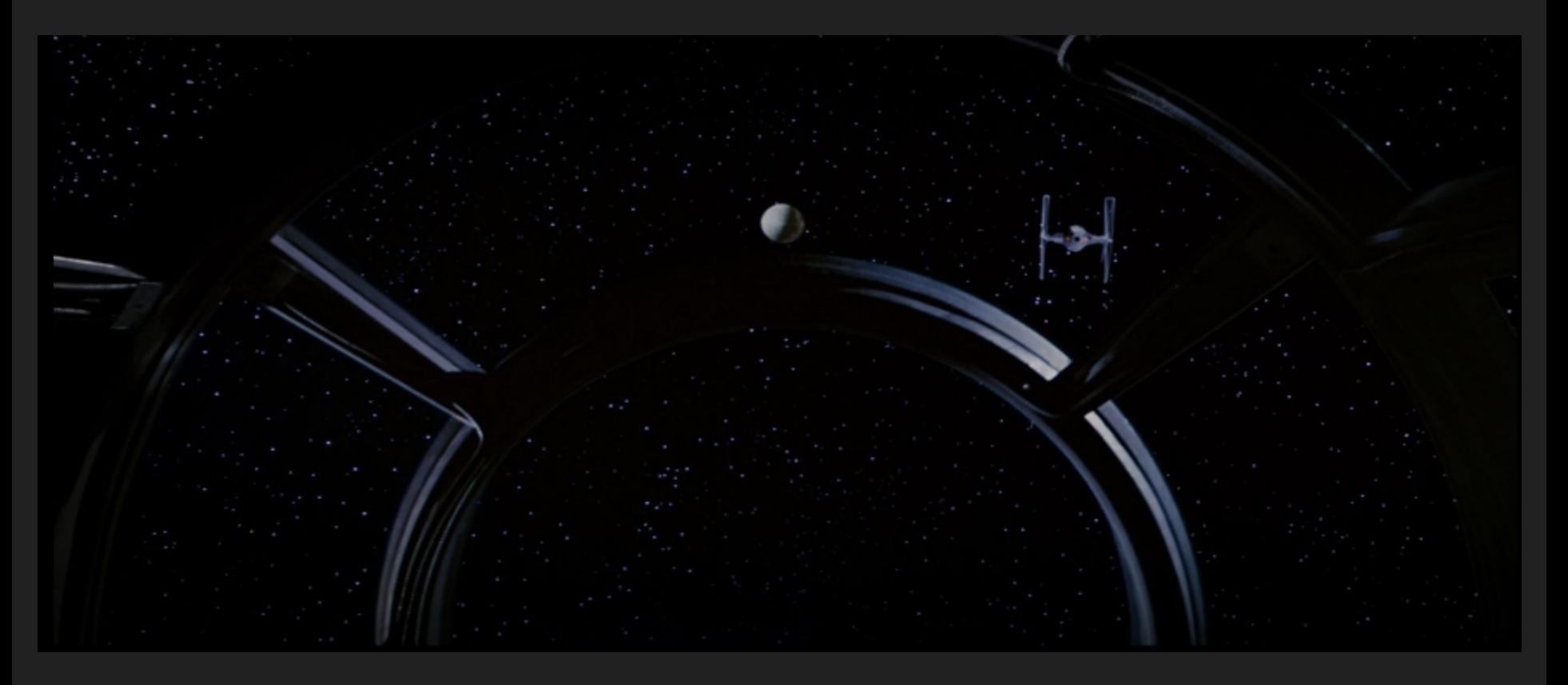

#### Milestone: Vertical Slice

# Milestone: Vertical Slice

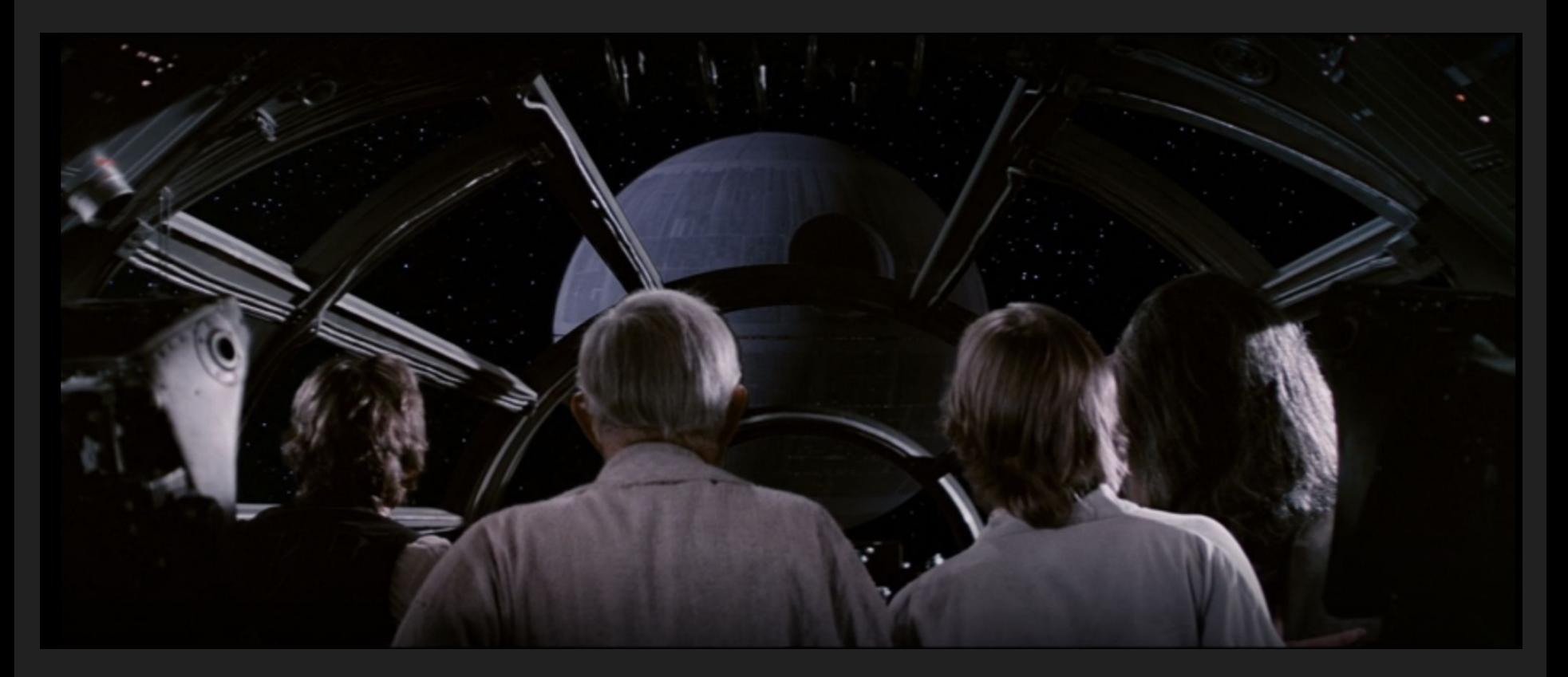

# The Challenge

- Scale of UI Development
- 150 screens, 90% of them in the frontend

# Needed a Plan

# Needed a Plan

● Architecture that could scale

# Needed a Plan

- Architecture that could scale
- Help
- Introduction
- The Problem
- UICS User Interface Component System
- 
- 
-
UI Component as a term is overloaded

UI Component as a term is overloaded

A UI Component is something that provides functionality to a UI screen.

UI Component as a term is overloaded

A UI Component is something that provides functionality to a UI screen.

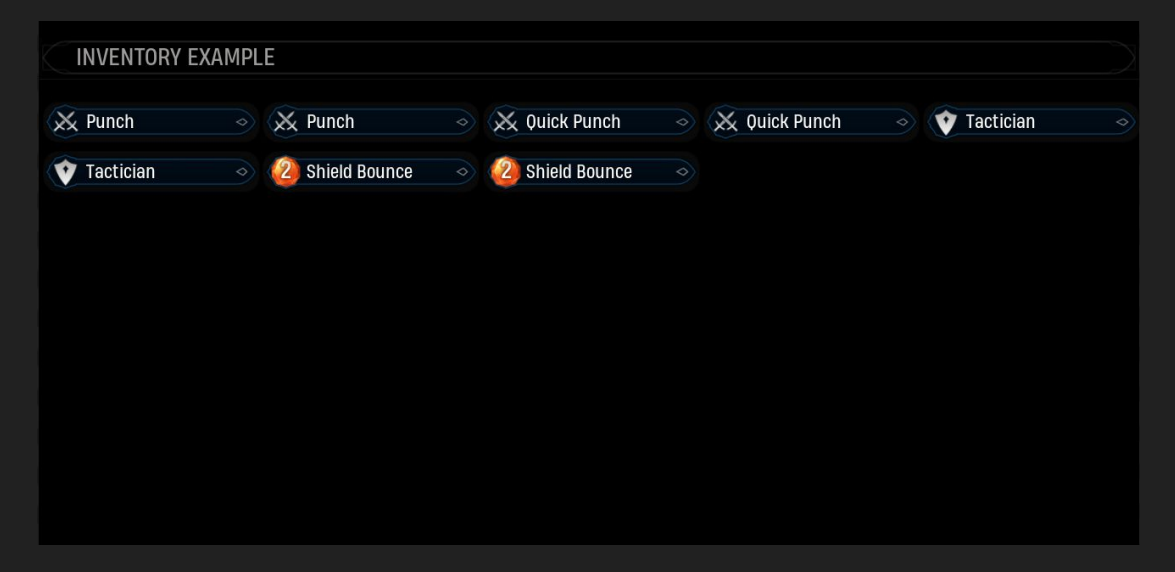

Screen

Screen

Data

Screen

Data

Display

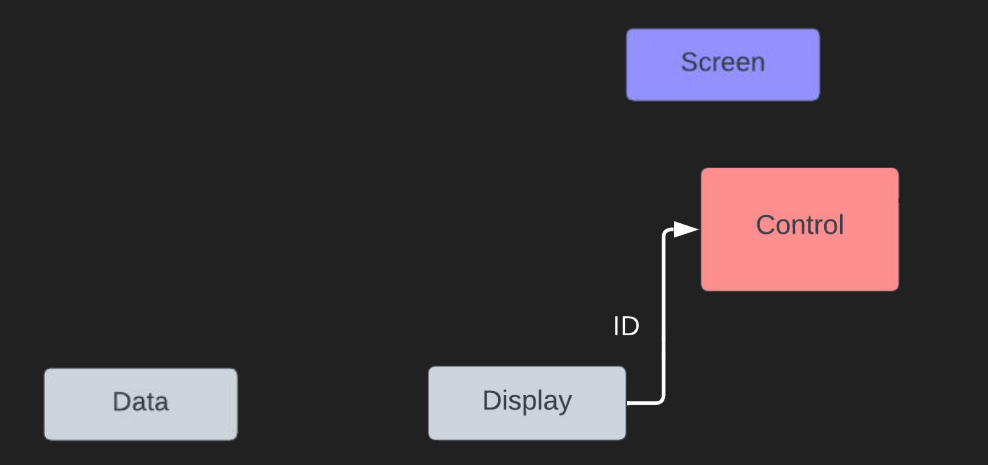

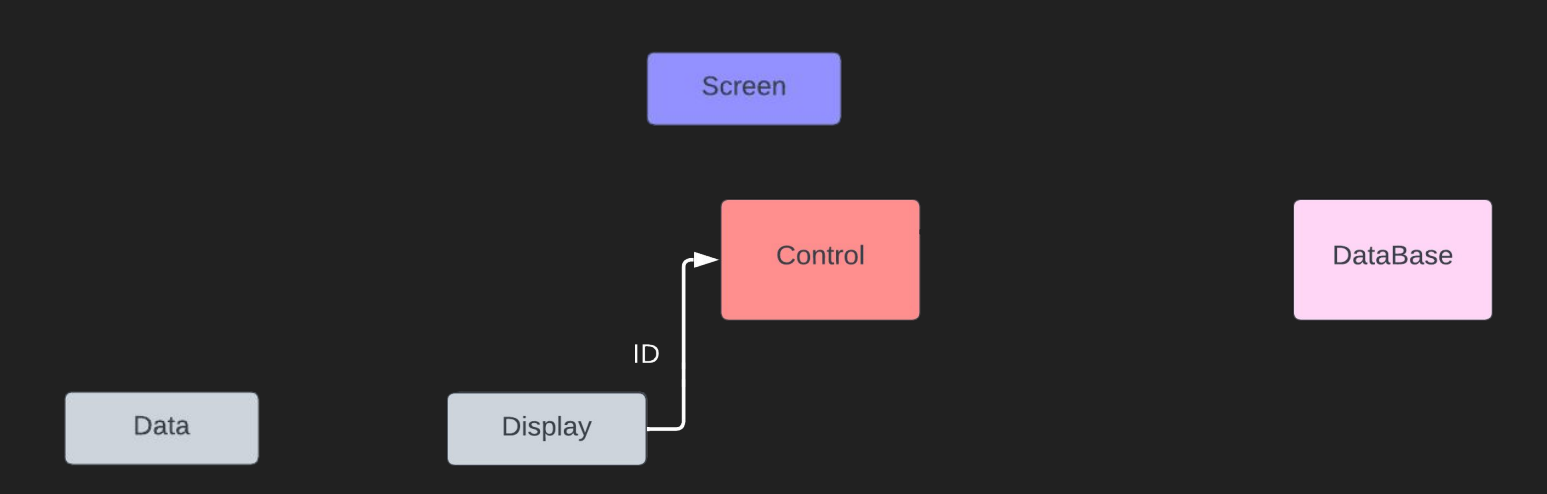

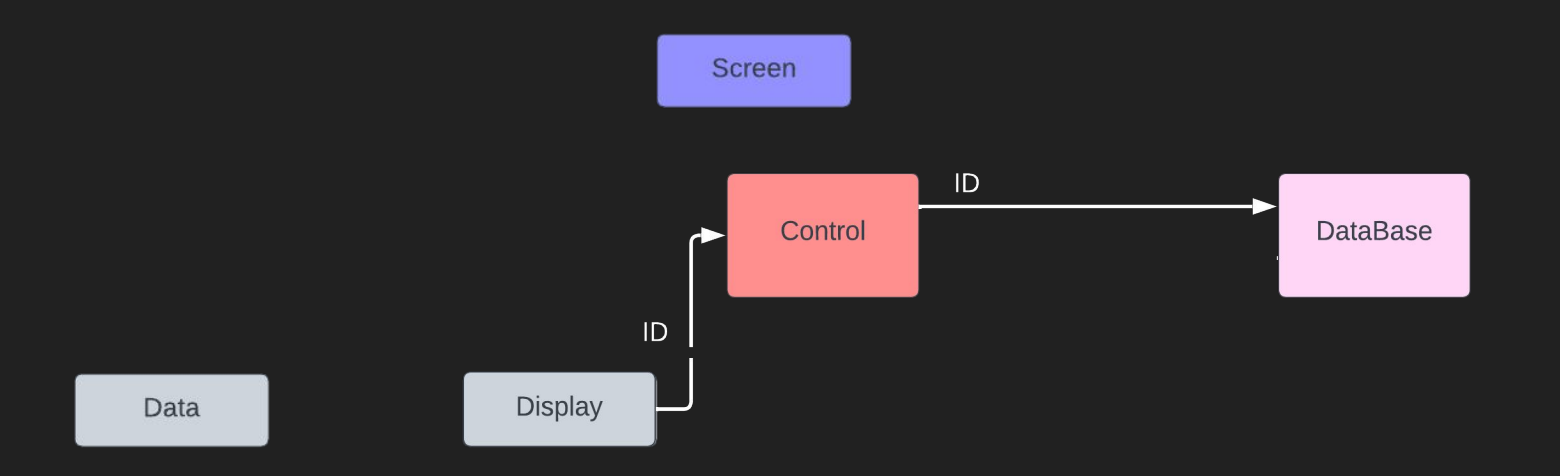

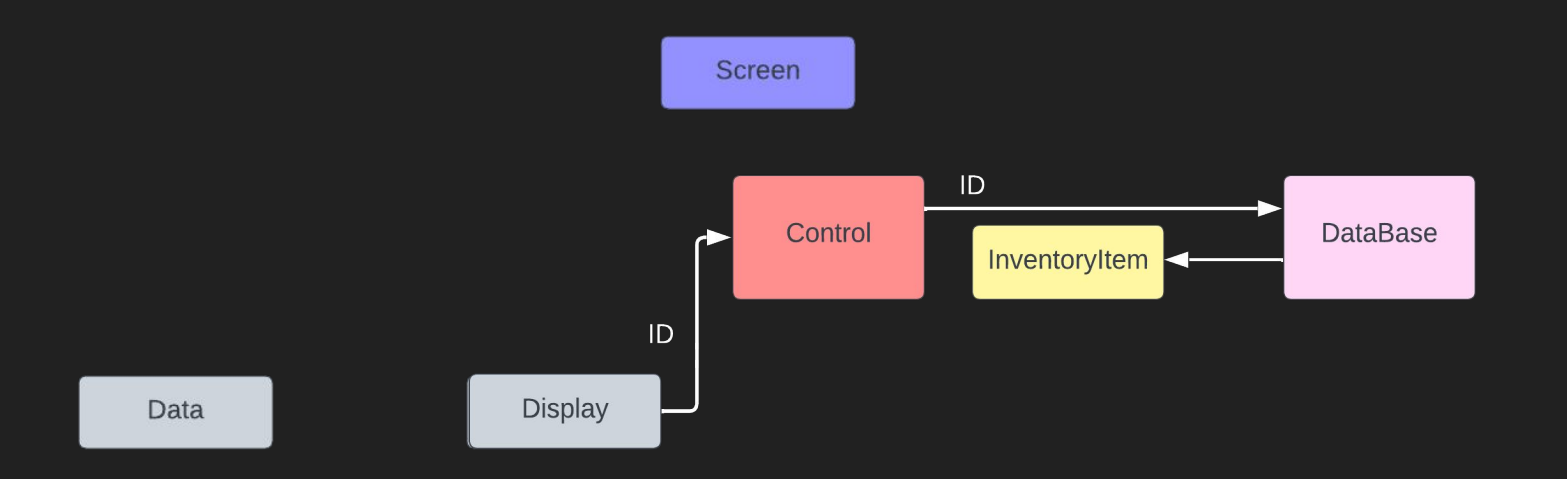

Screen

Data

Display

Screen

Data

Display

Change

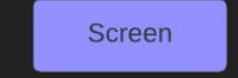

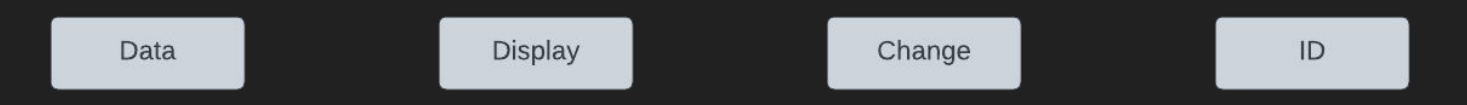

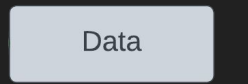

Data

**Display** 

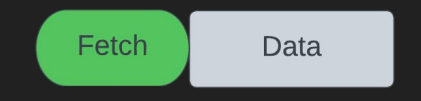

**Display** 

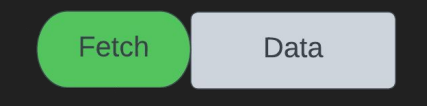

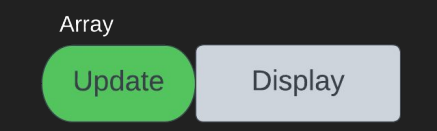

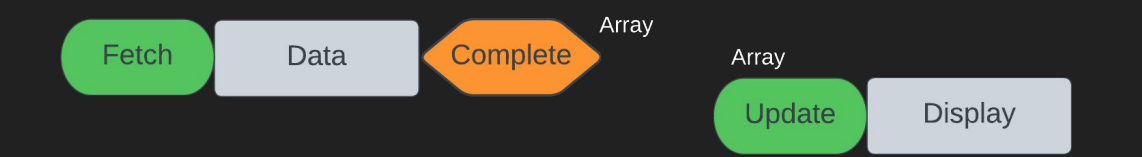

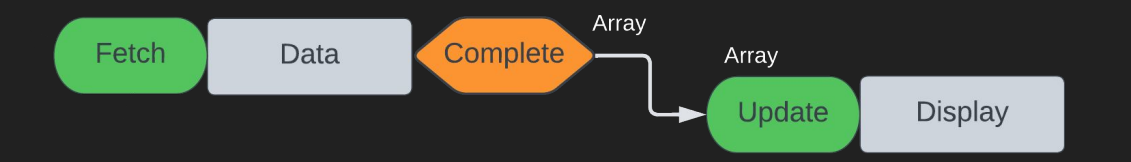

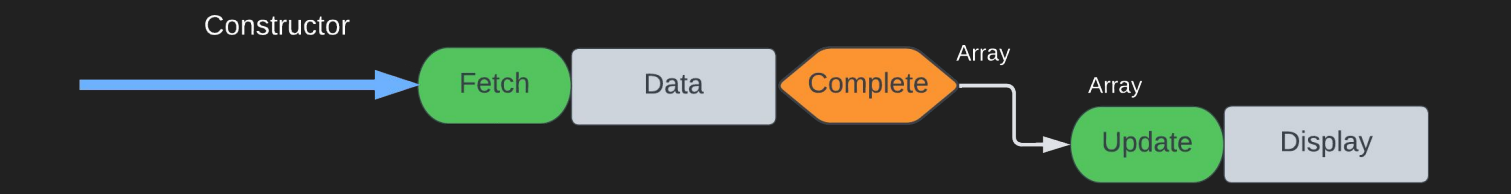

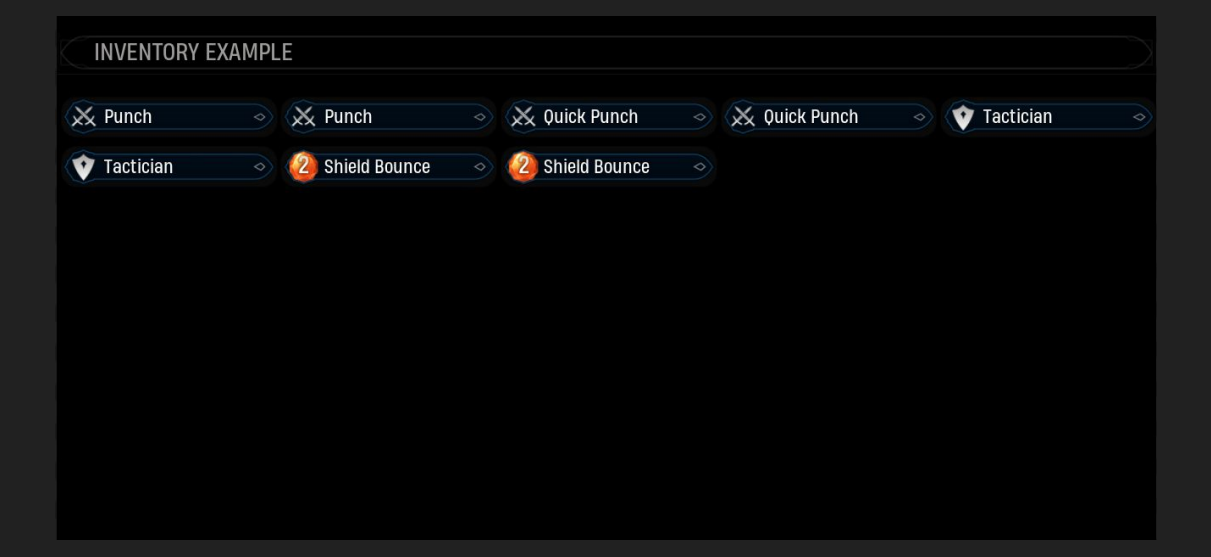

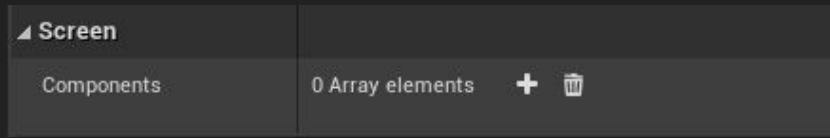

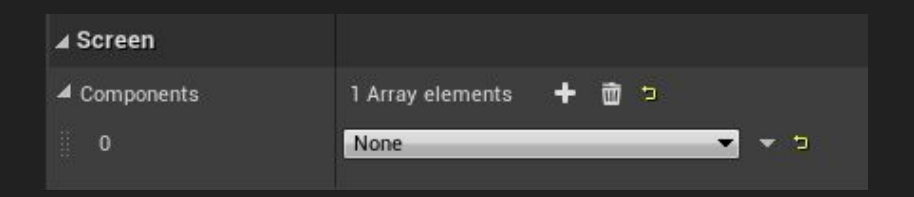

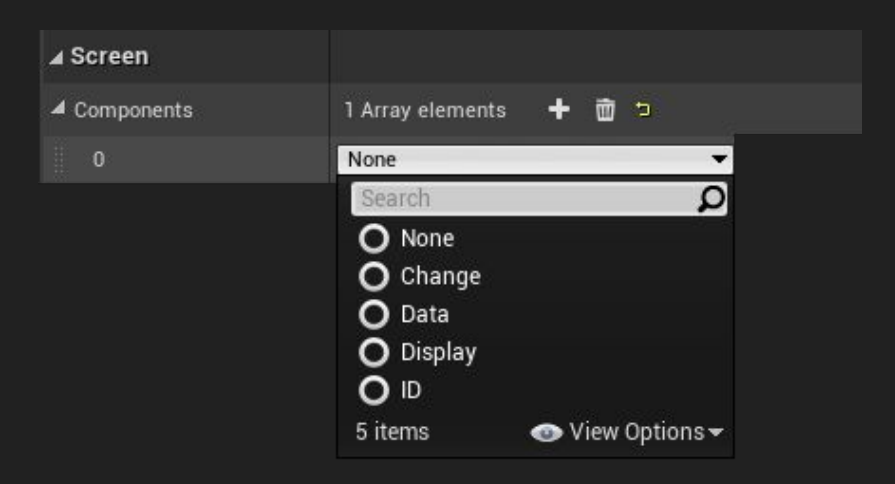

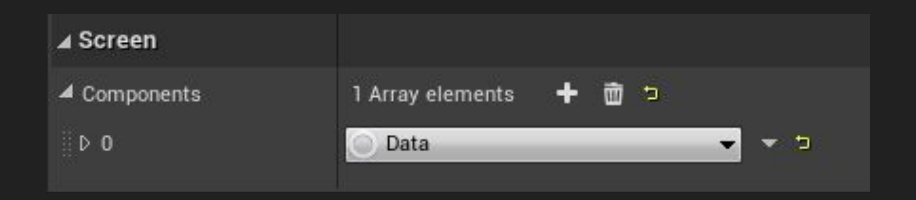

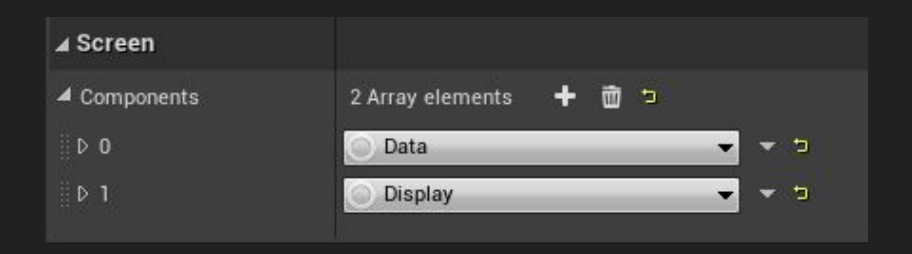

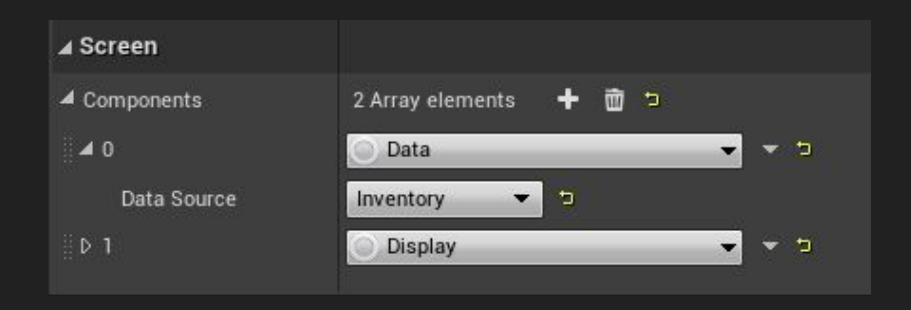

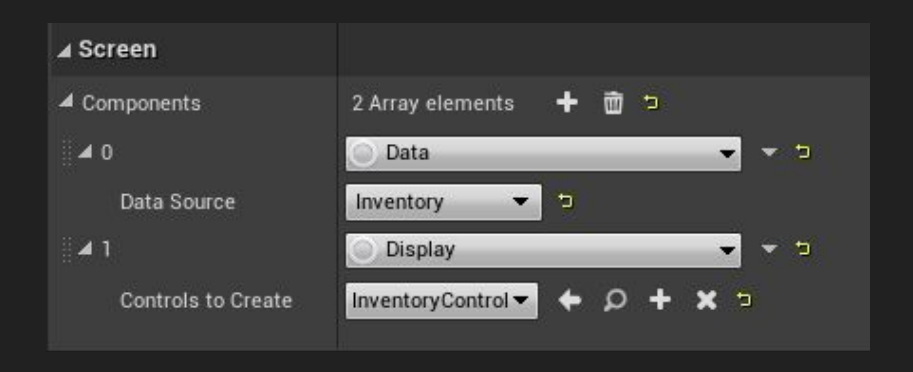

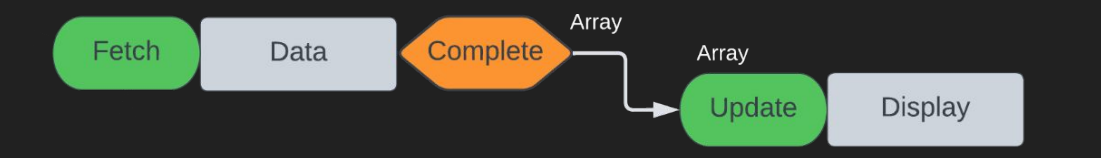

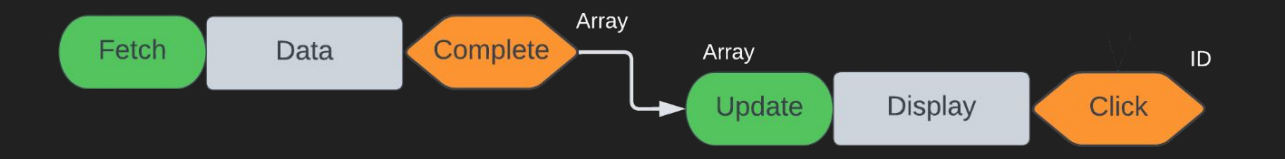

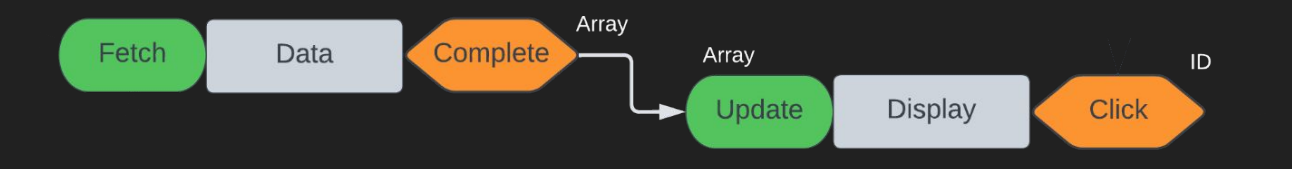

#### Change

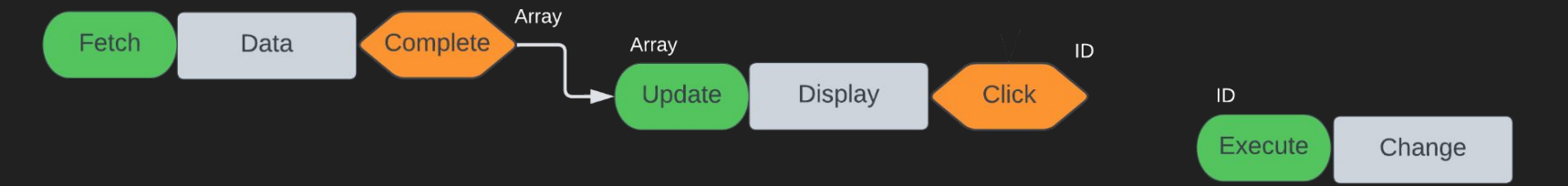

# Example: Inventory Screen With Salvage

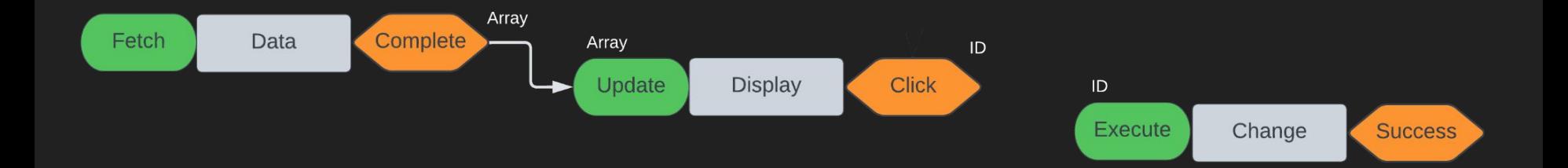
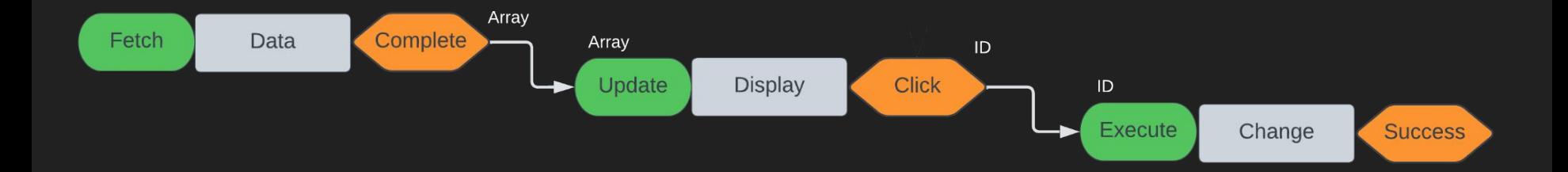

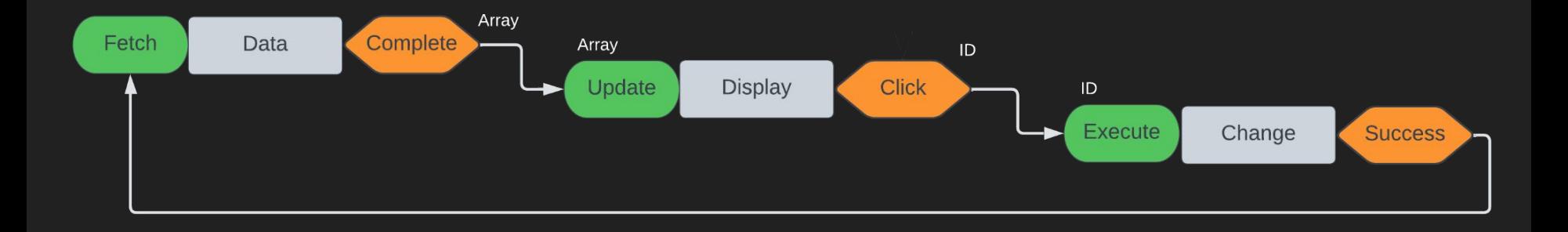

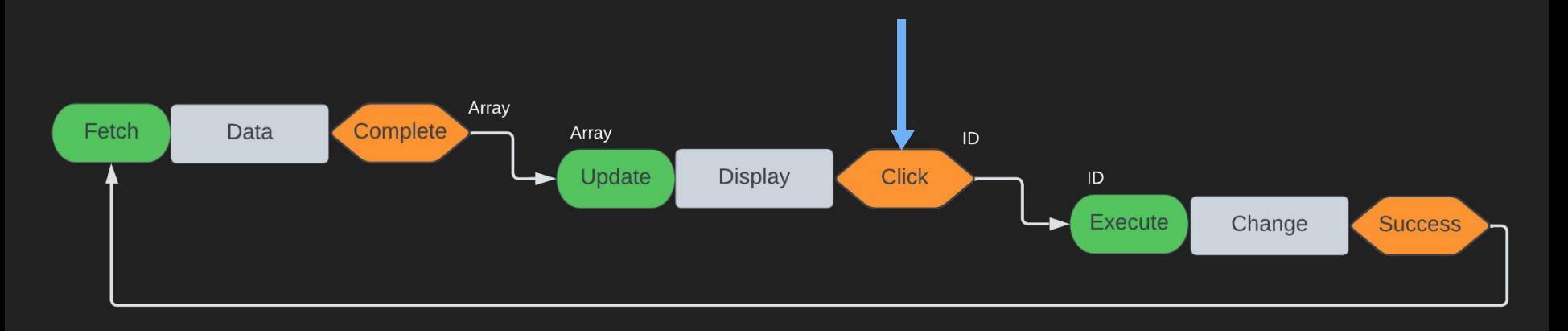

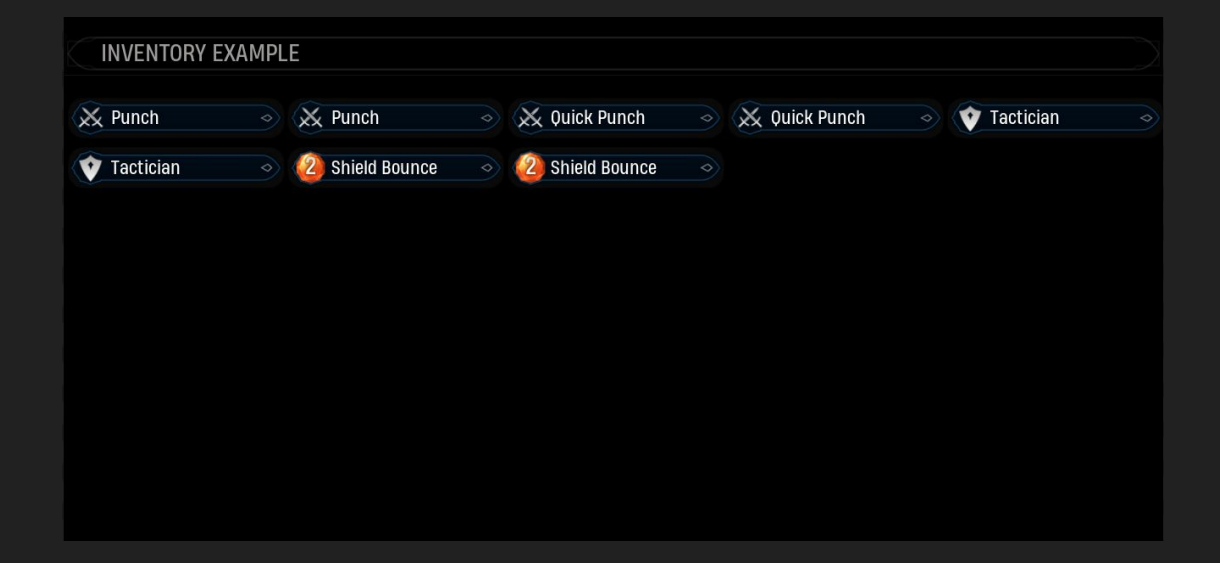

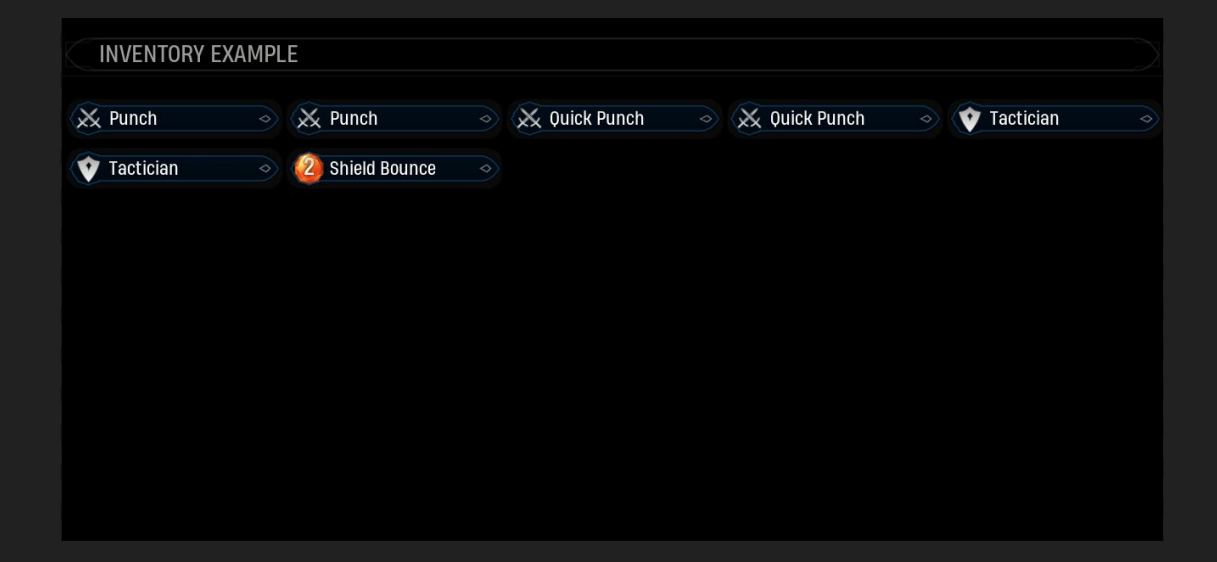

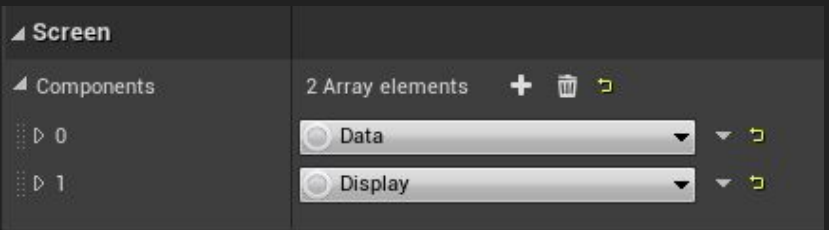

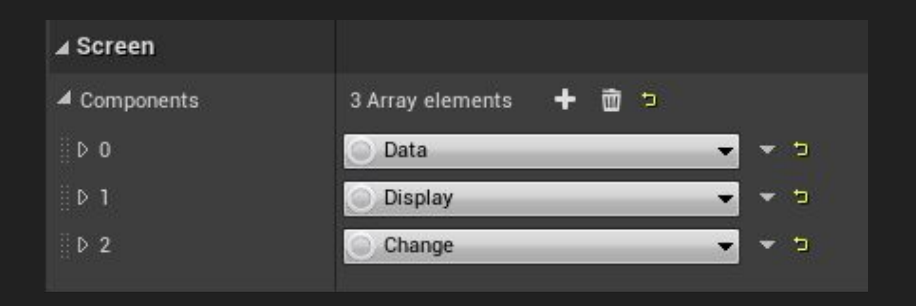

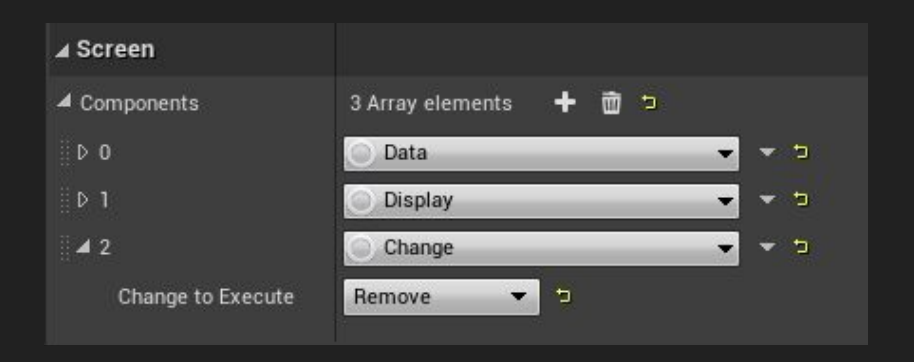

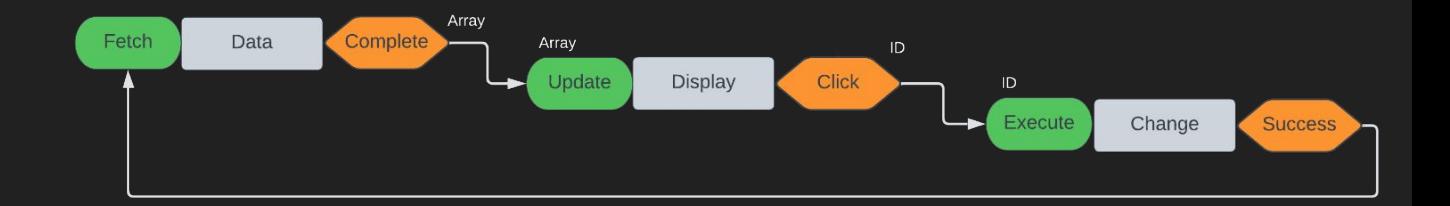

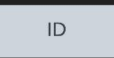

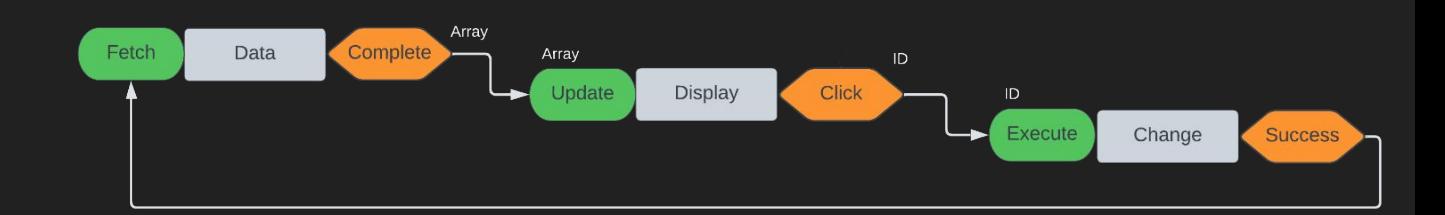

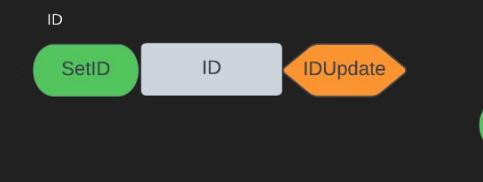

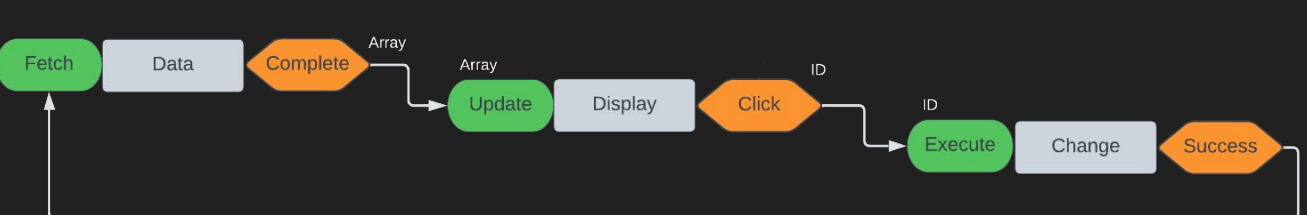

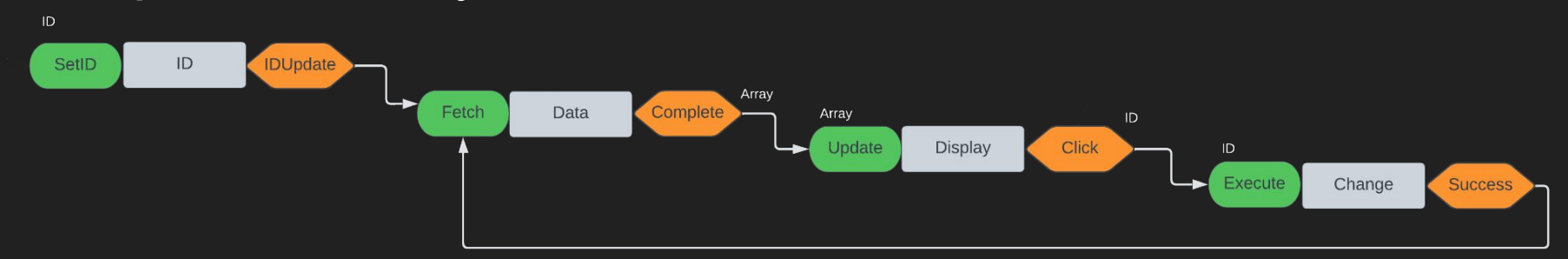

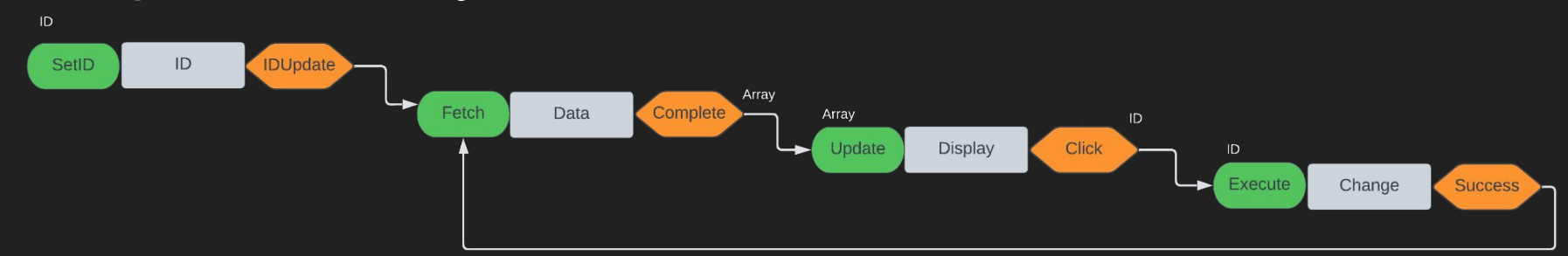

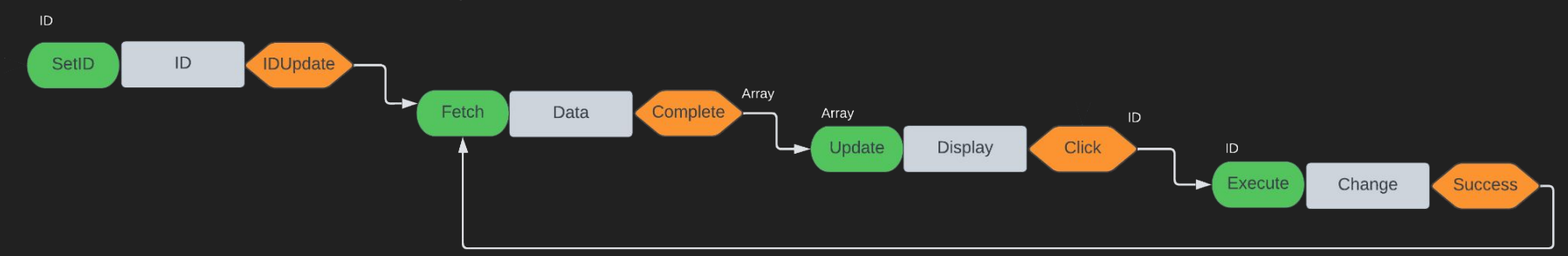

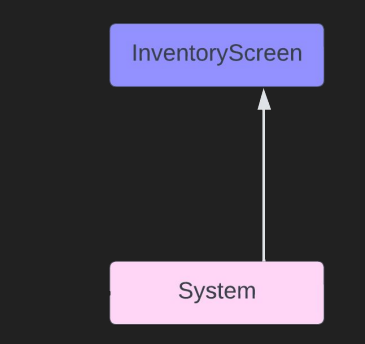

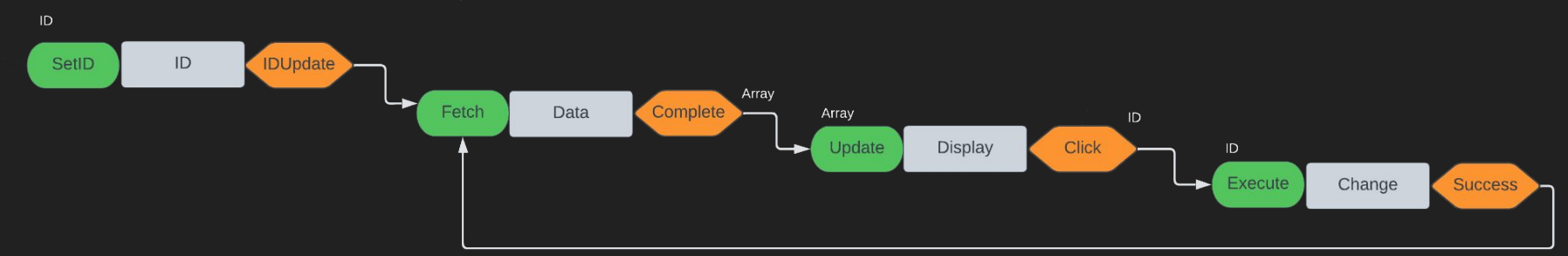

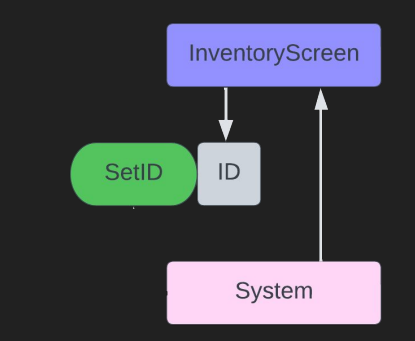

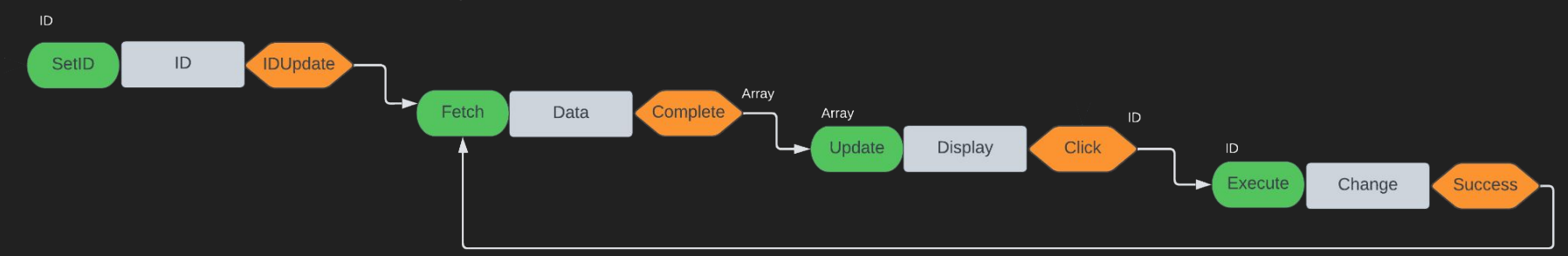

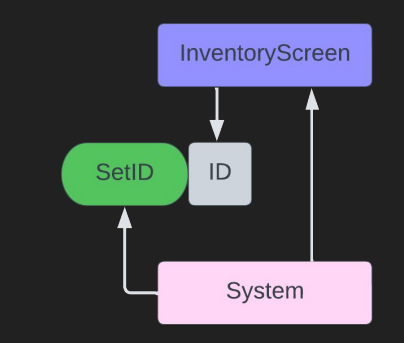

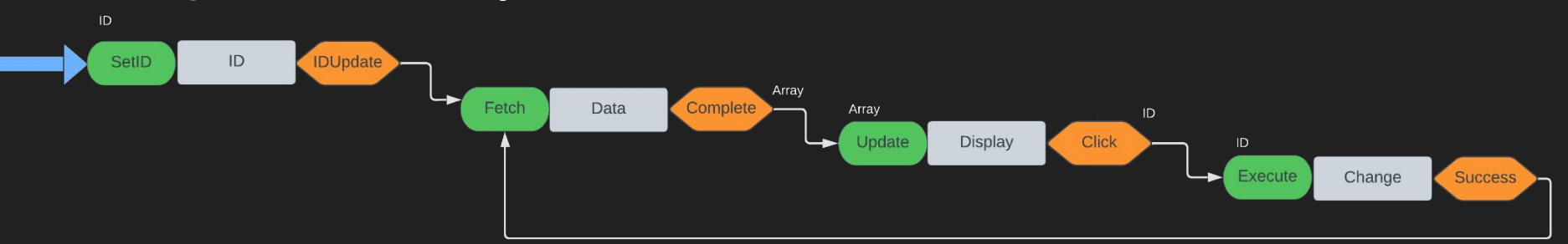

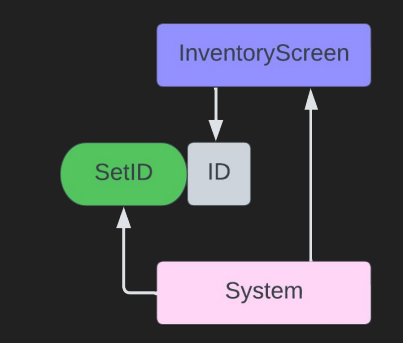

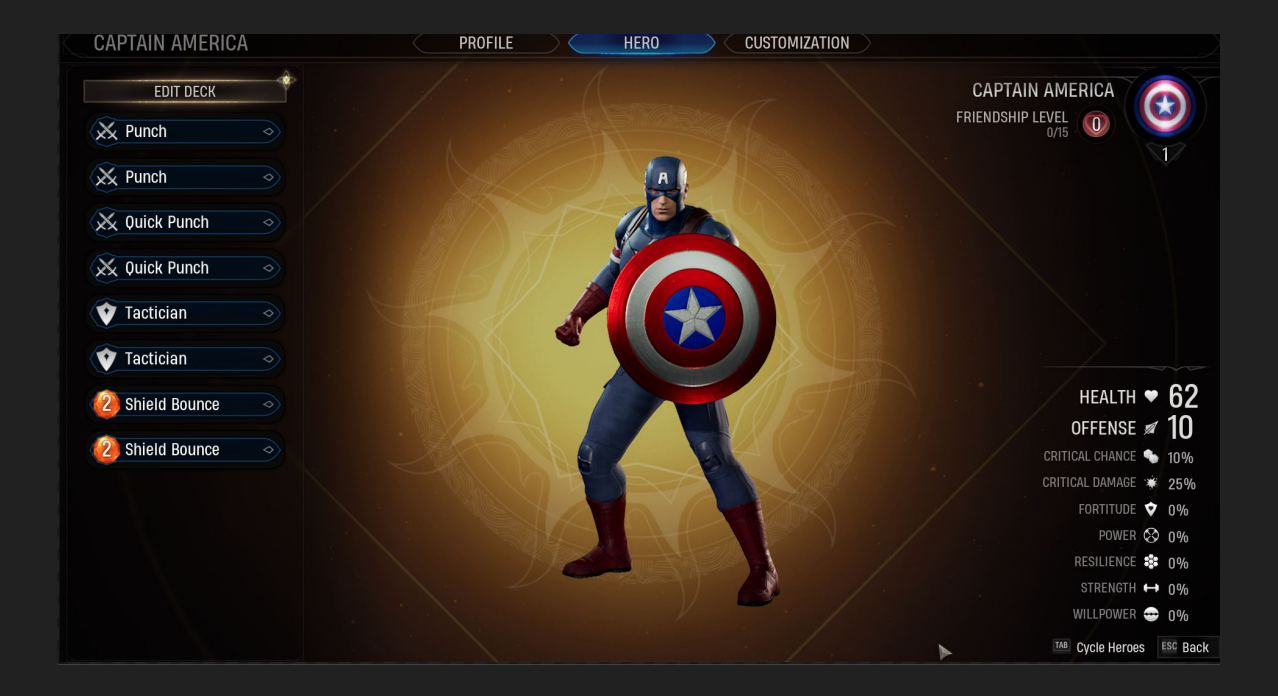

- Introduction
- The Problem
- UICS User Interface Component System
- Building Around Components
- 

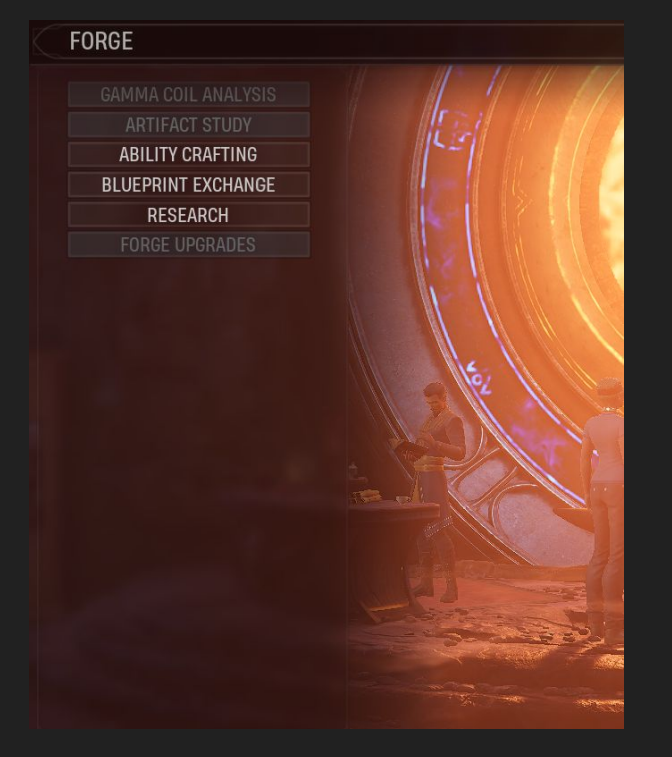

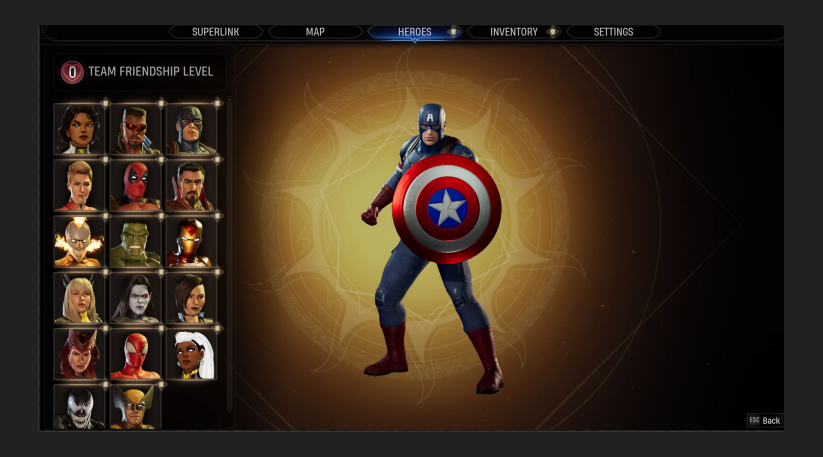

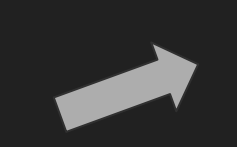

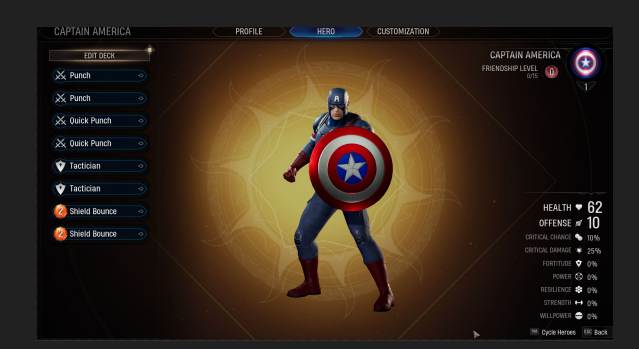

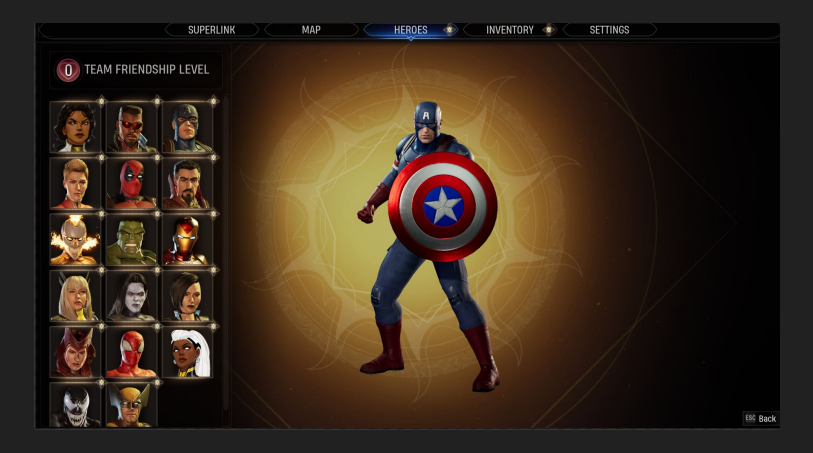

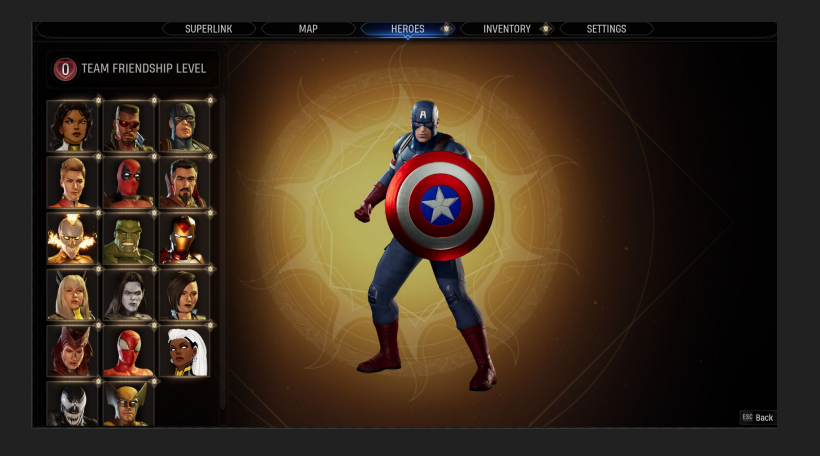

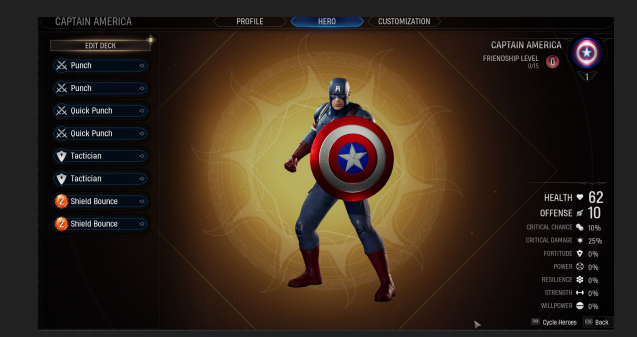

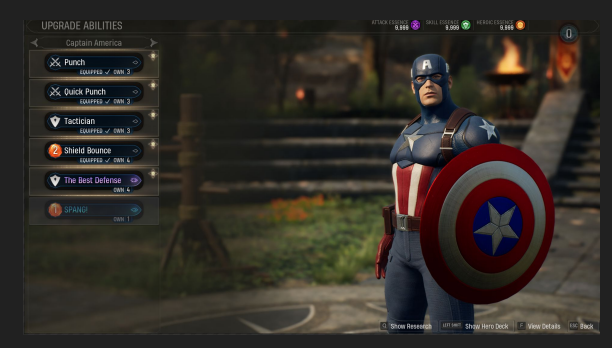

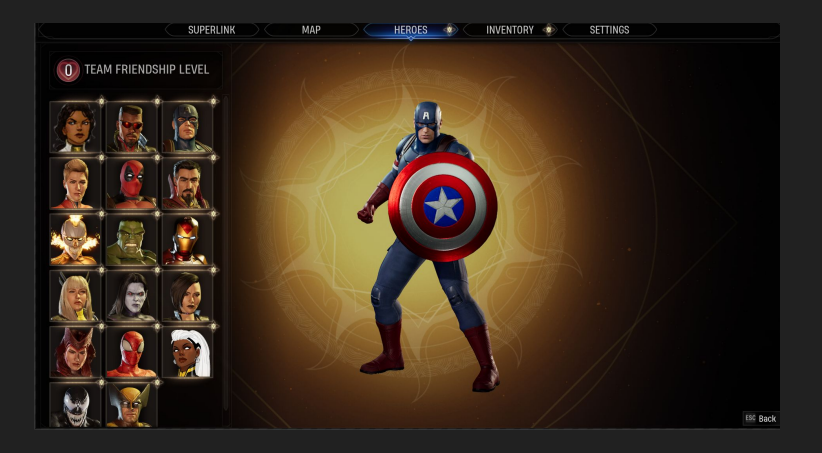

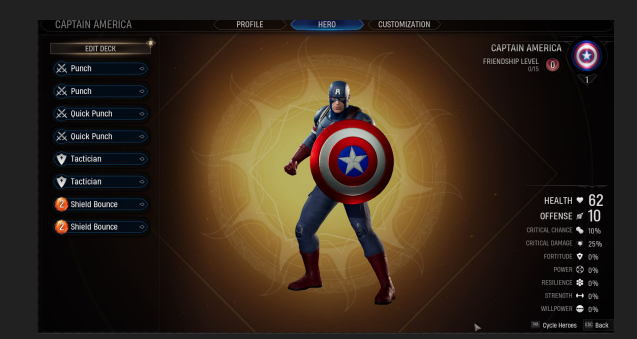

 $\overline{\phantom{a}}$ 

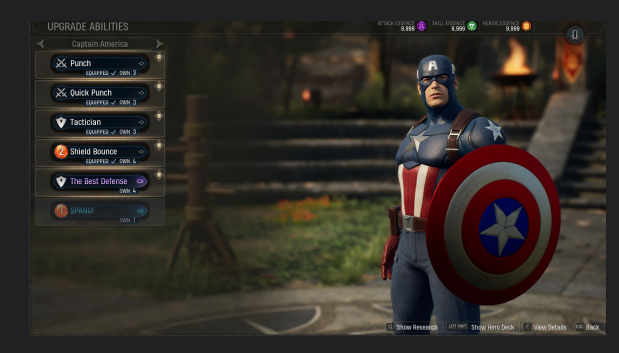

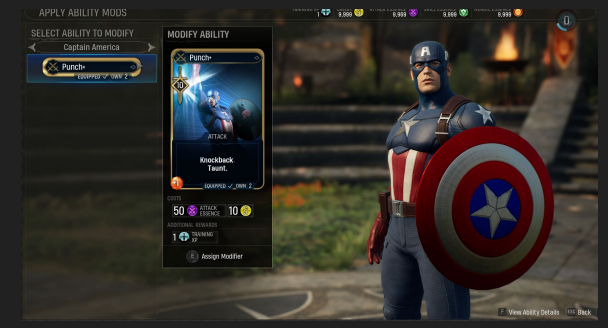

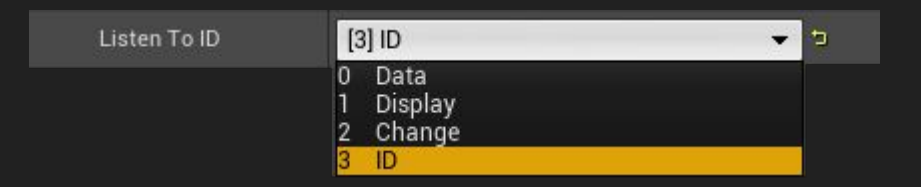

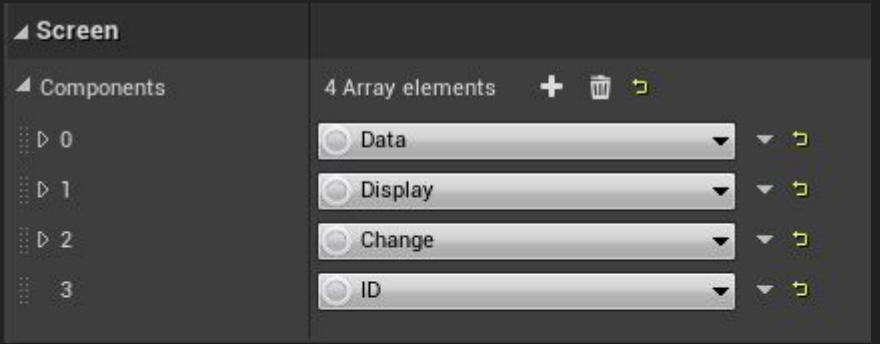

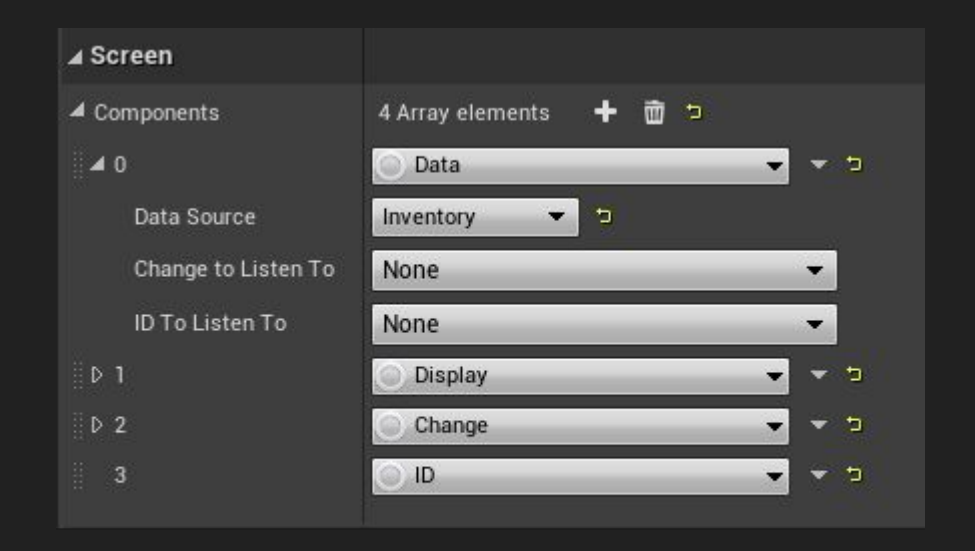

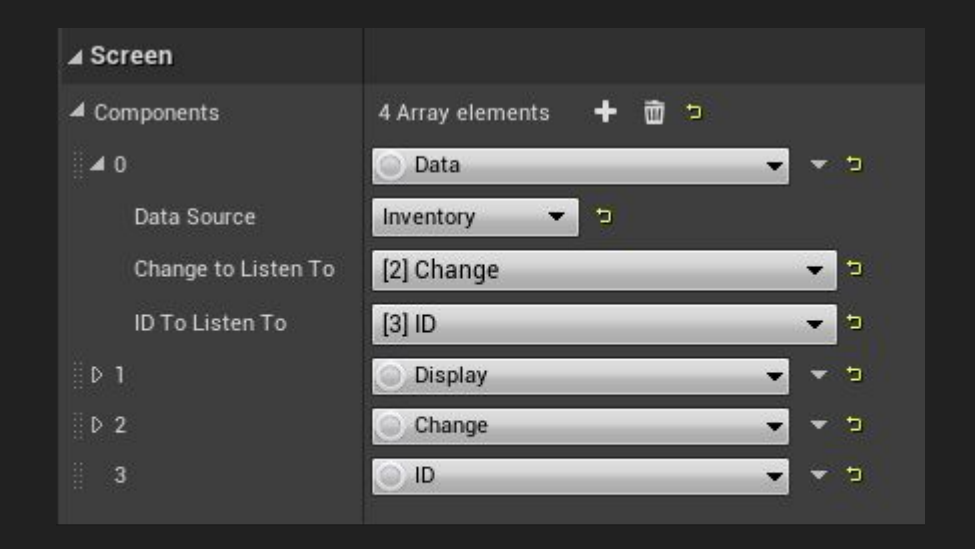

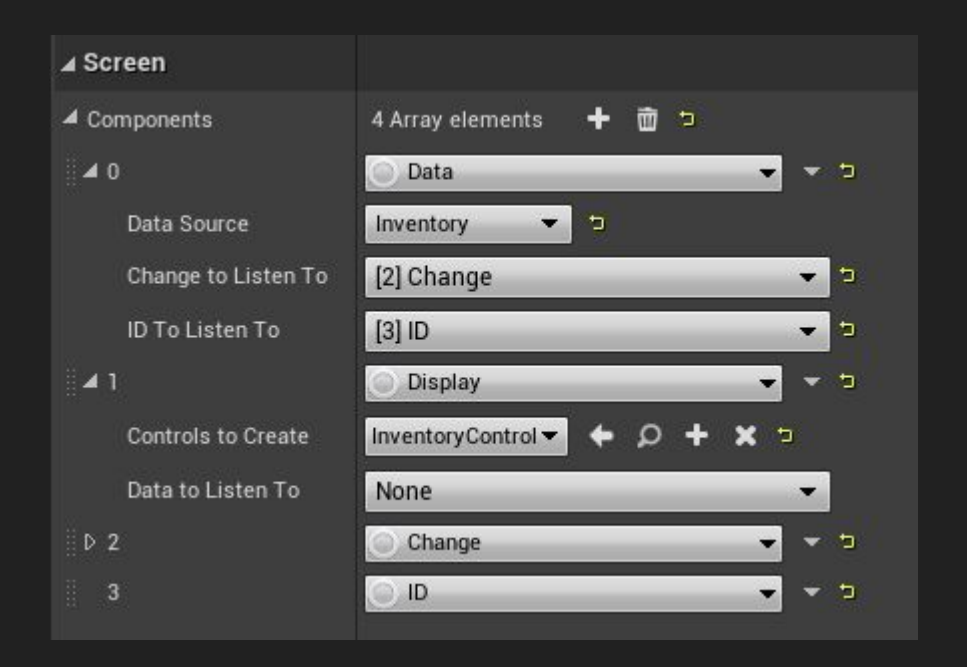

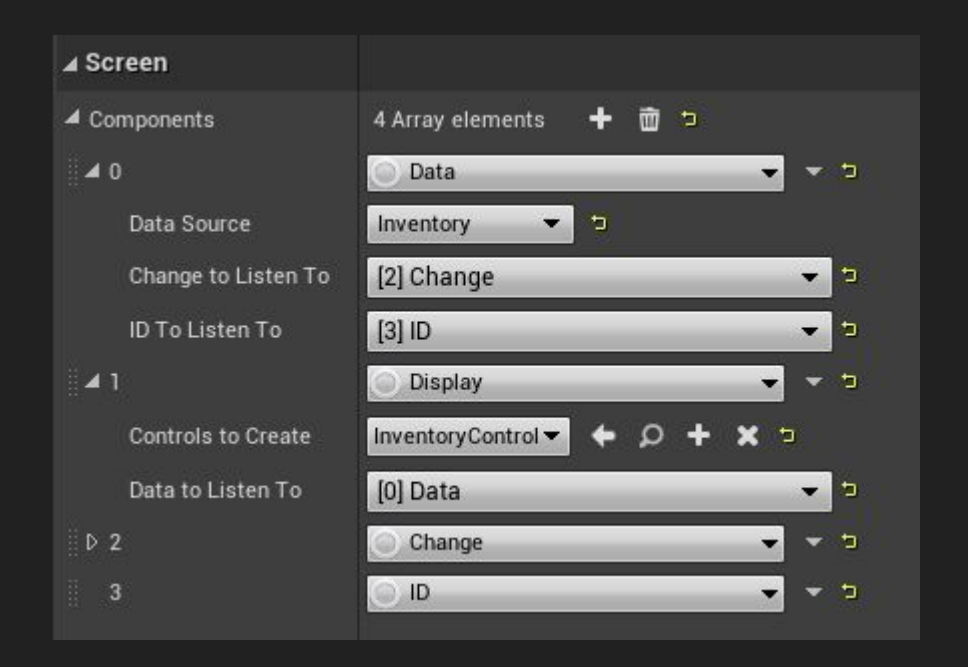

## Visuals and Components

## Visuals and Components

• Controls can access UI Components on the screen they're attached to

## Visuals and Components

- Controls can access UI Components on the screen they're attached to
- Allows them (and their functionality) to be dropped in and shared easily.

# Control Example: Observer

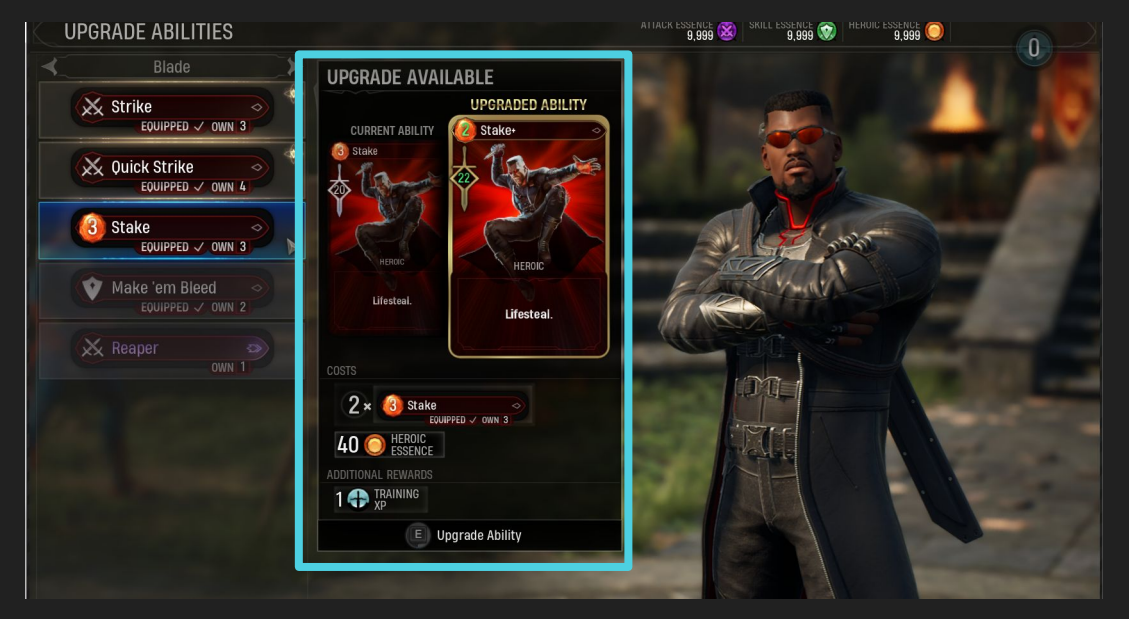
# Control Example: Observer

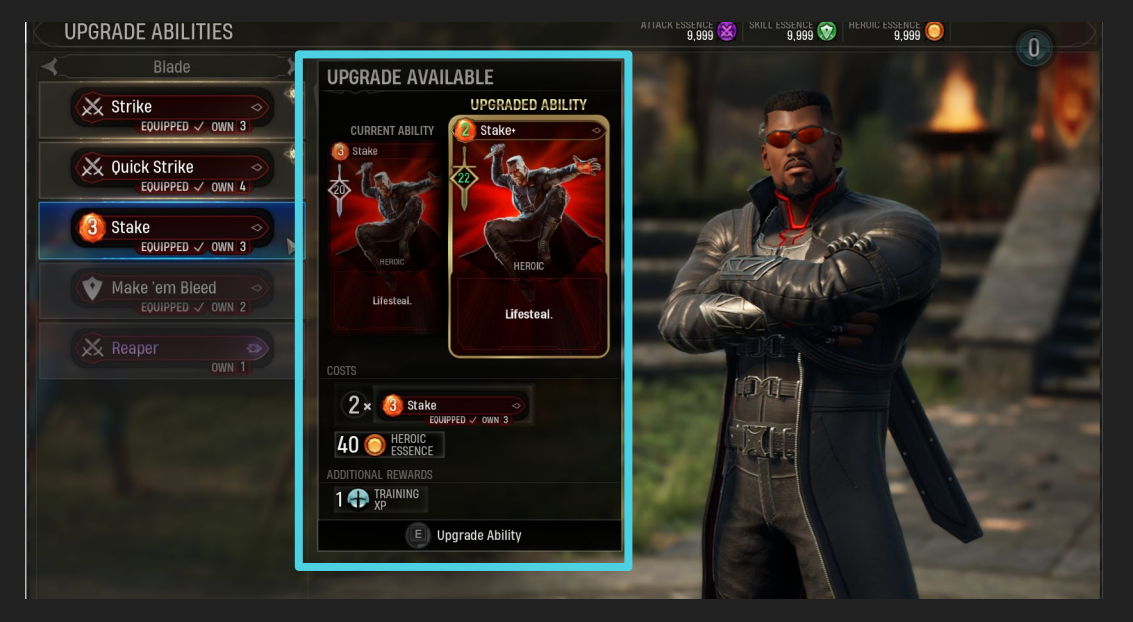

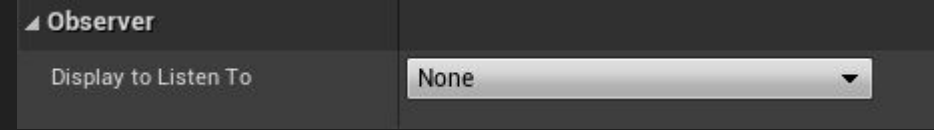

# Control Example: Observer

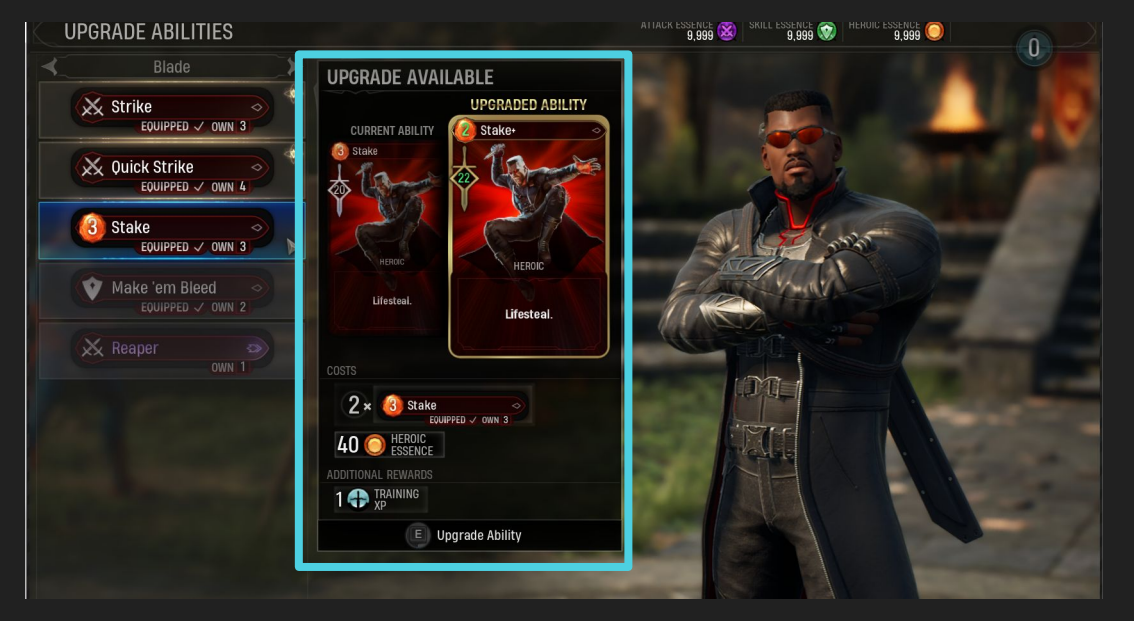

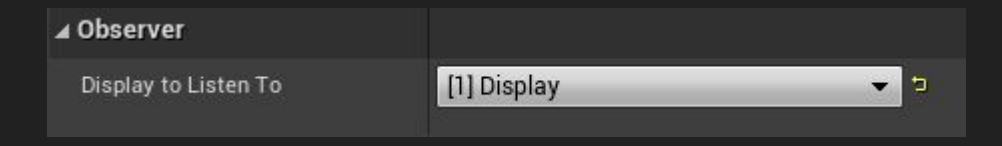

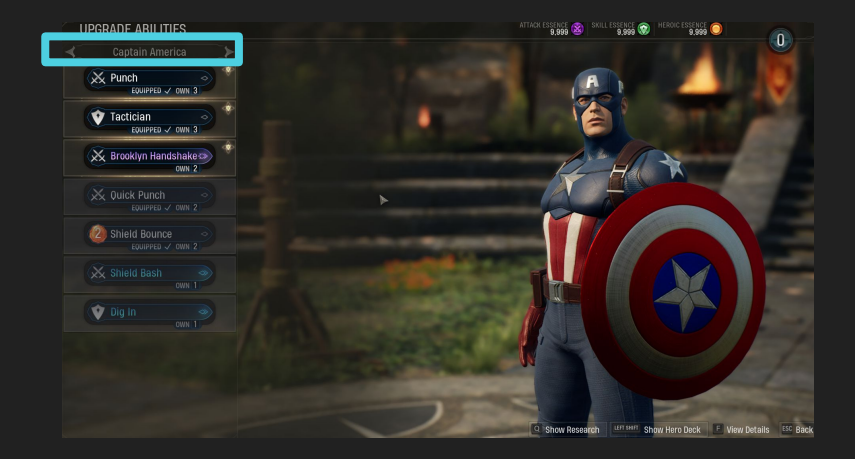

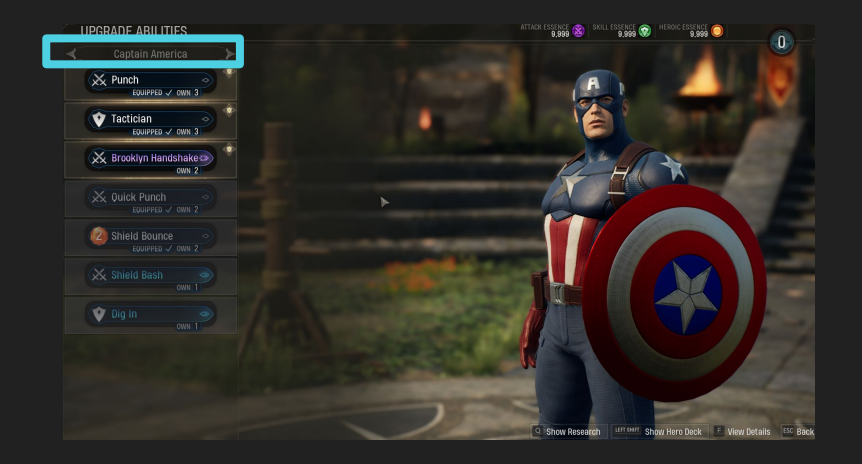

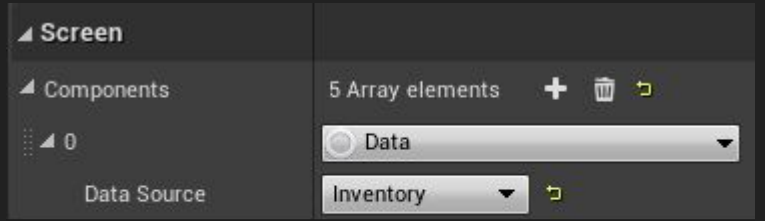

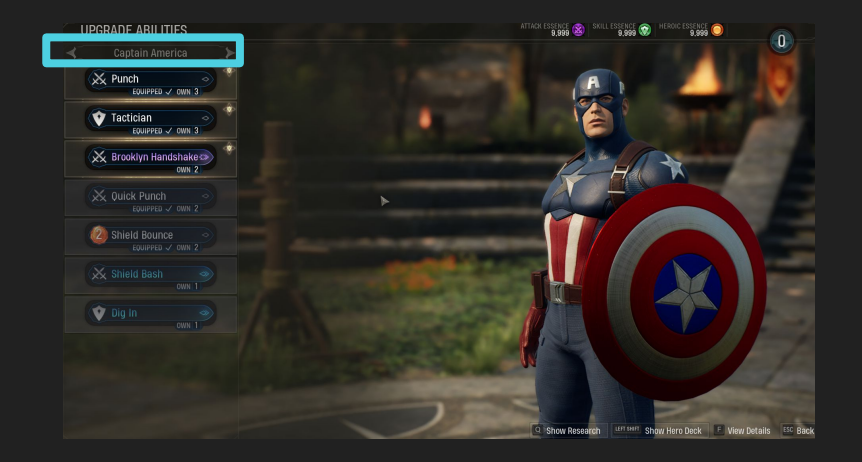

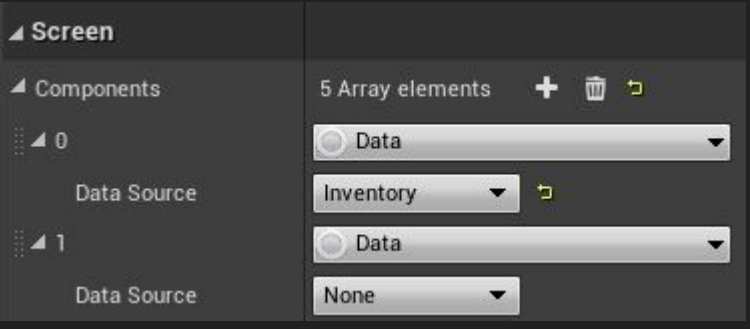

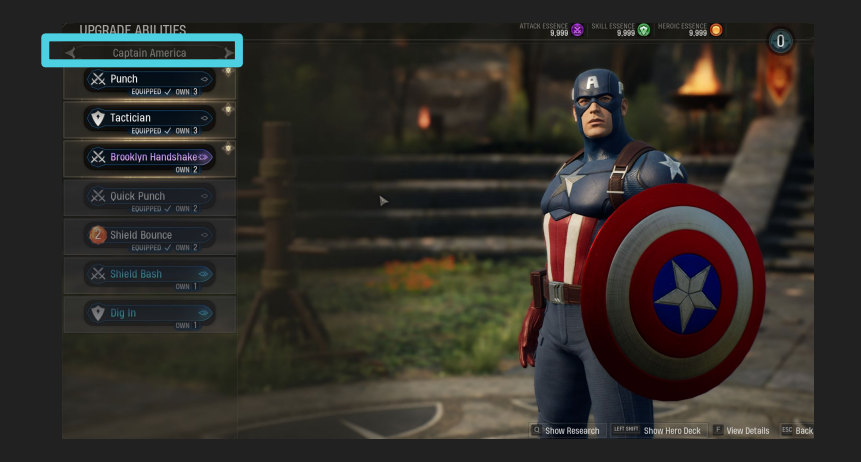

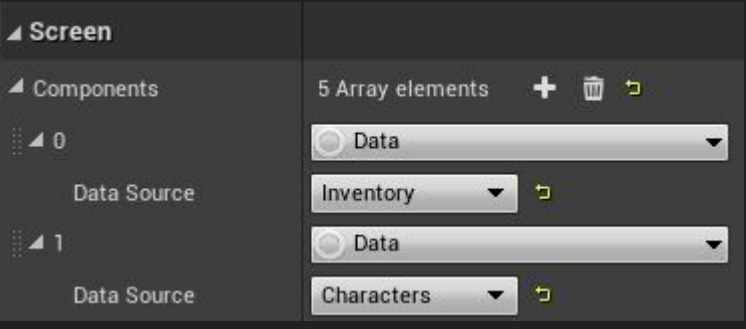

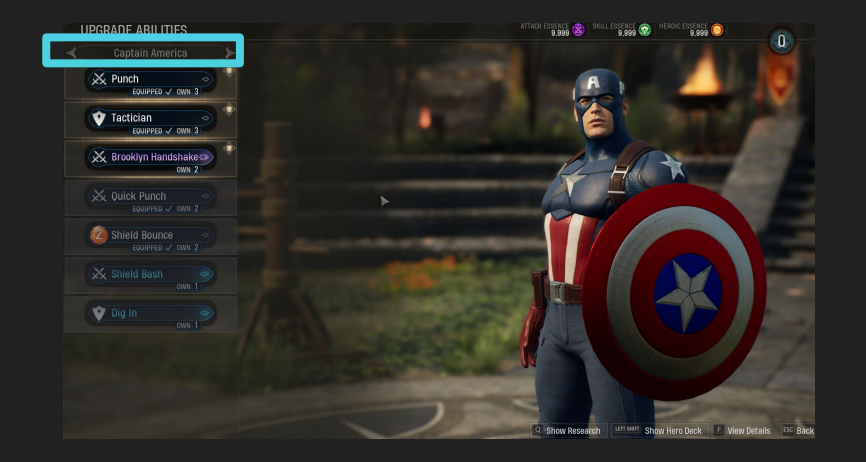

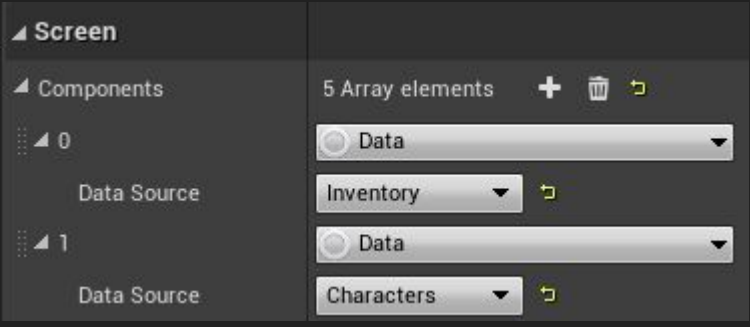

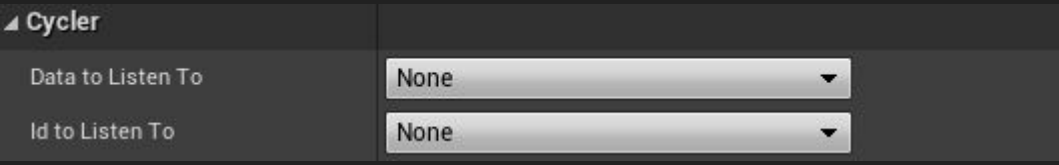

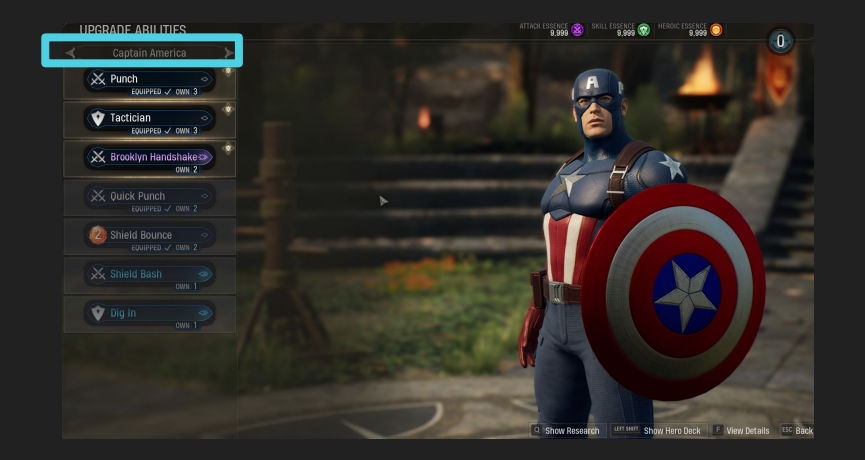

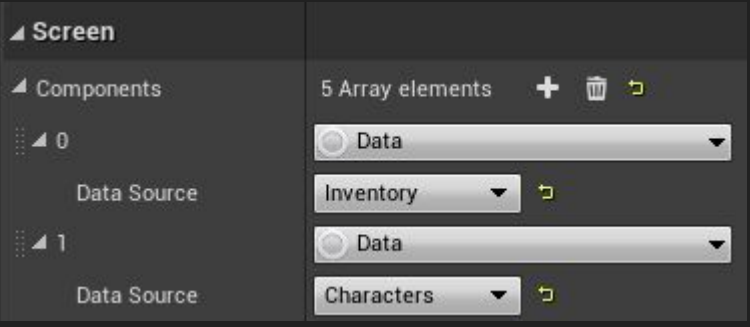

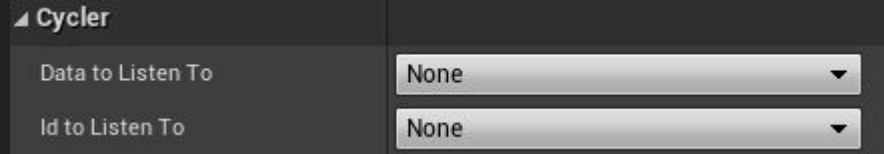

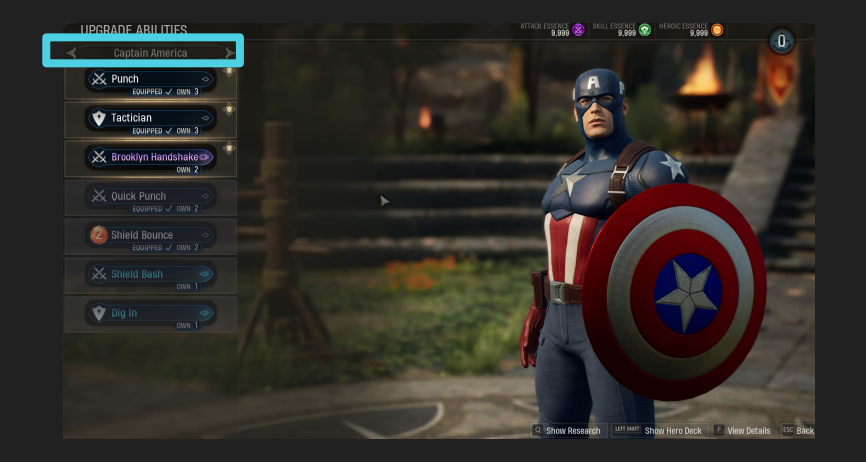

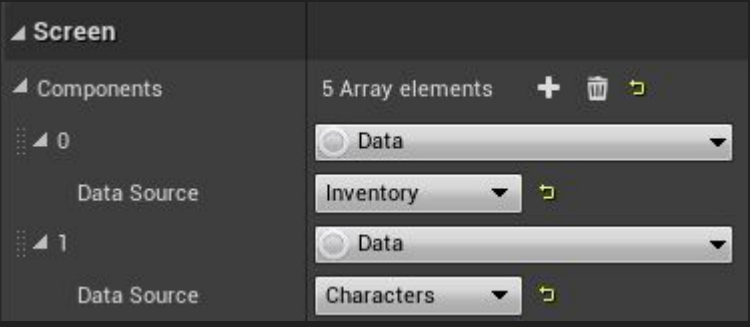

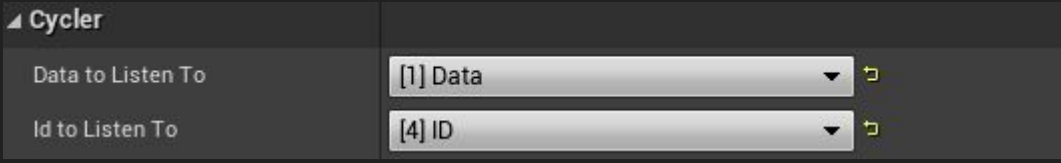

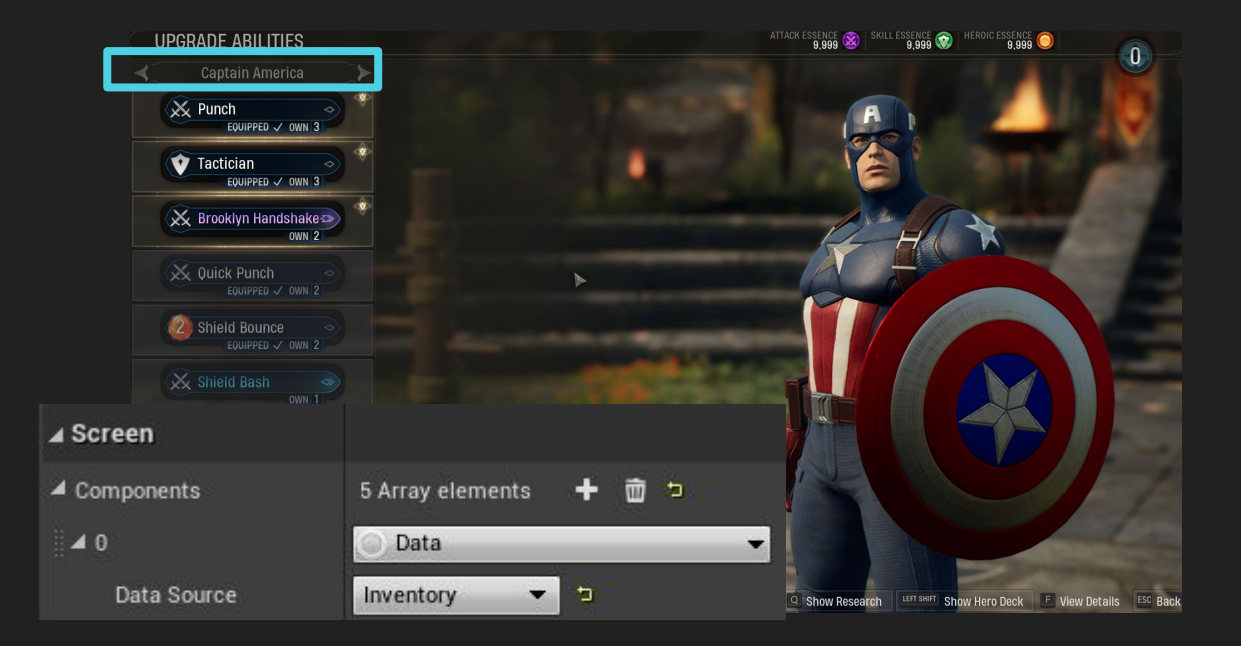

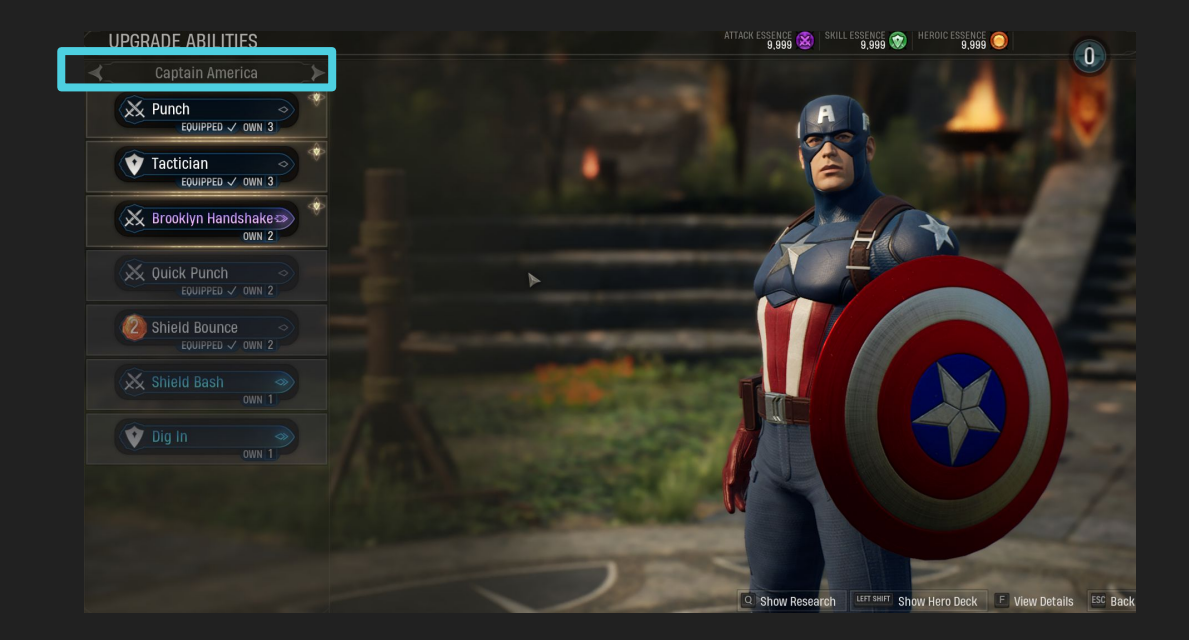

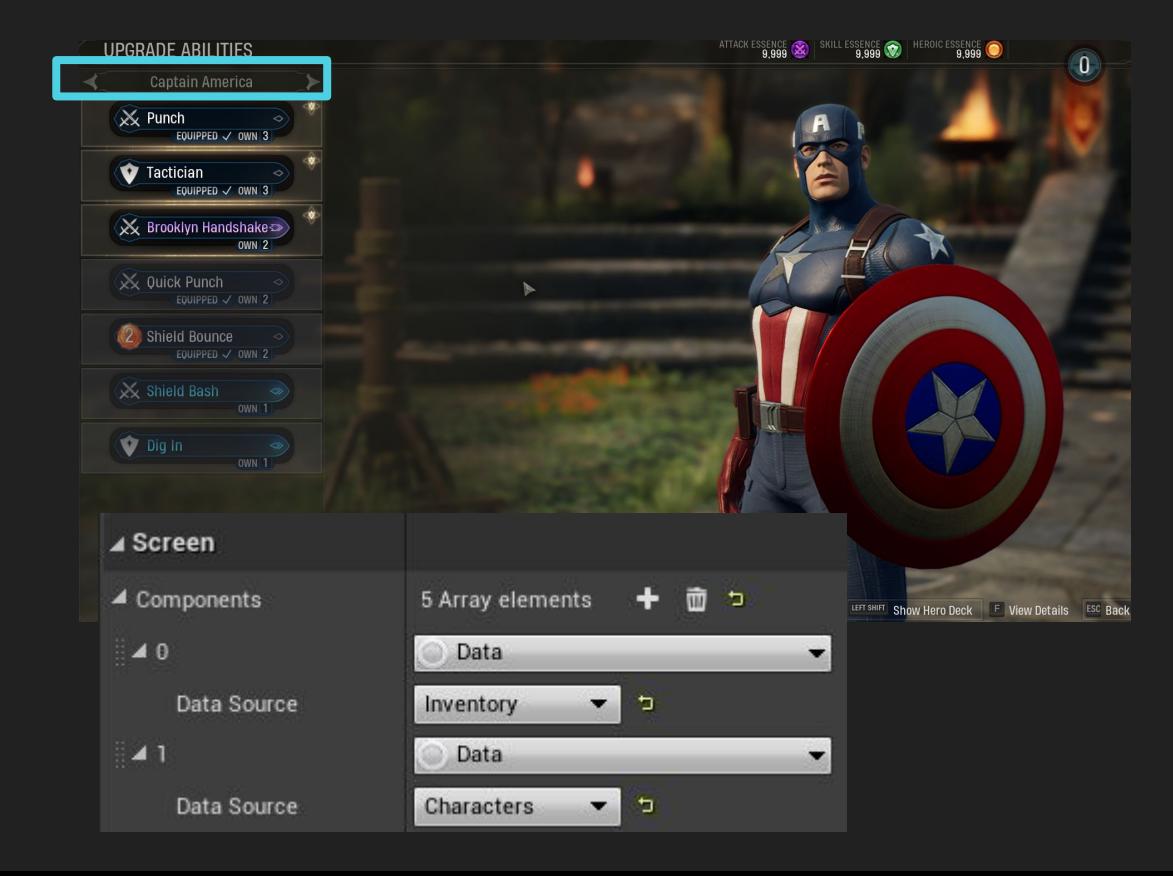

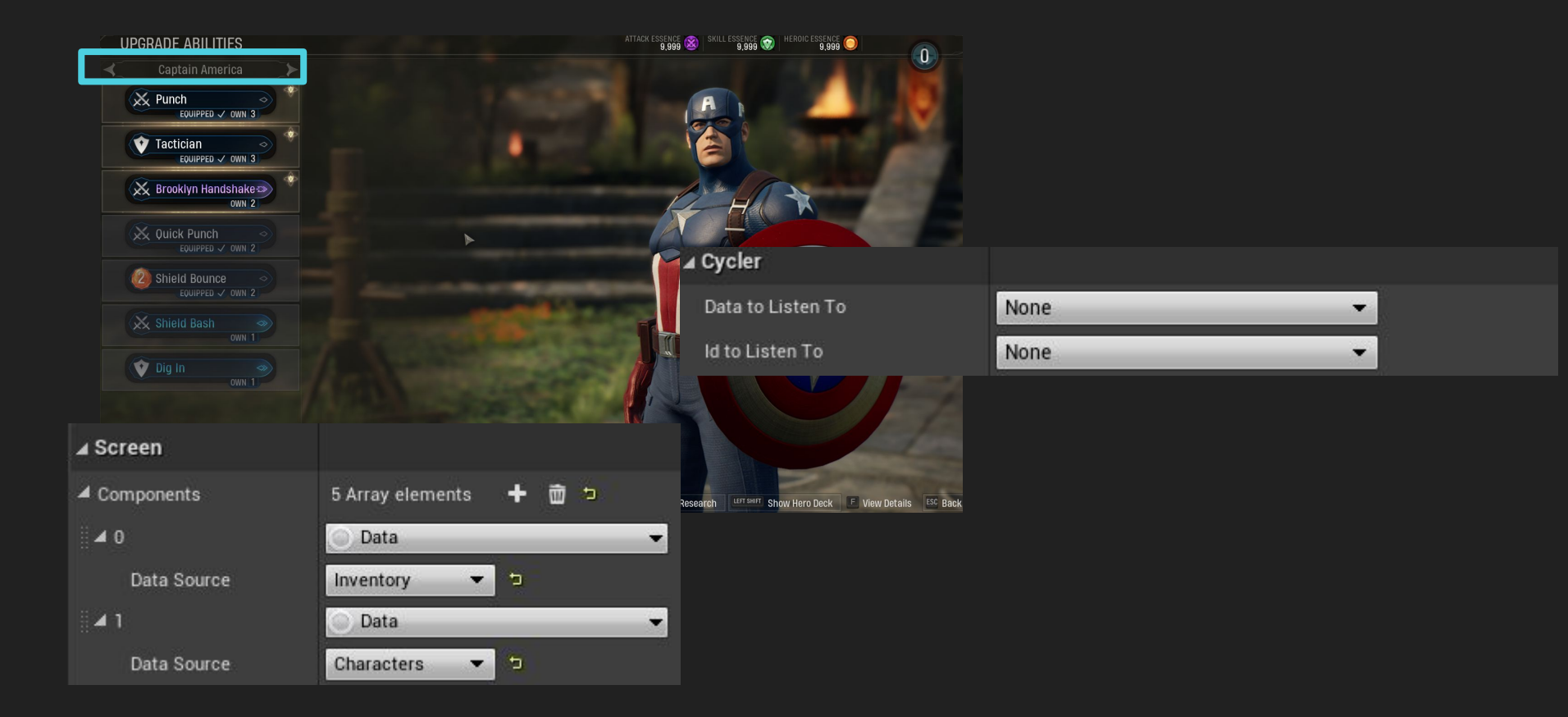

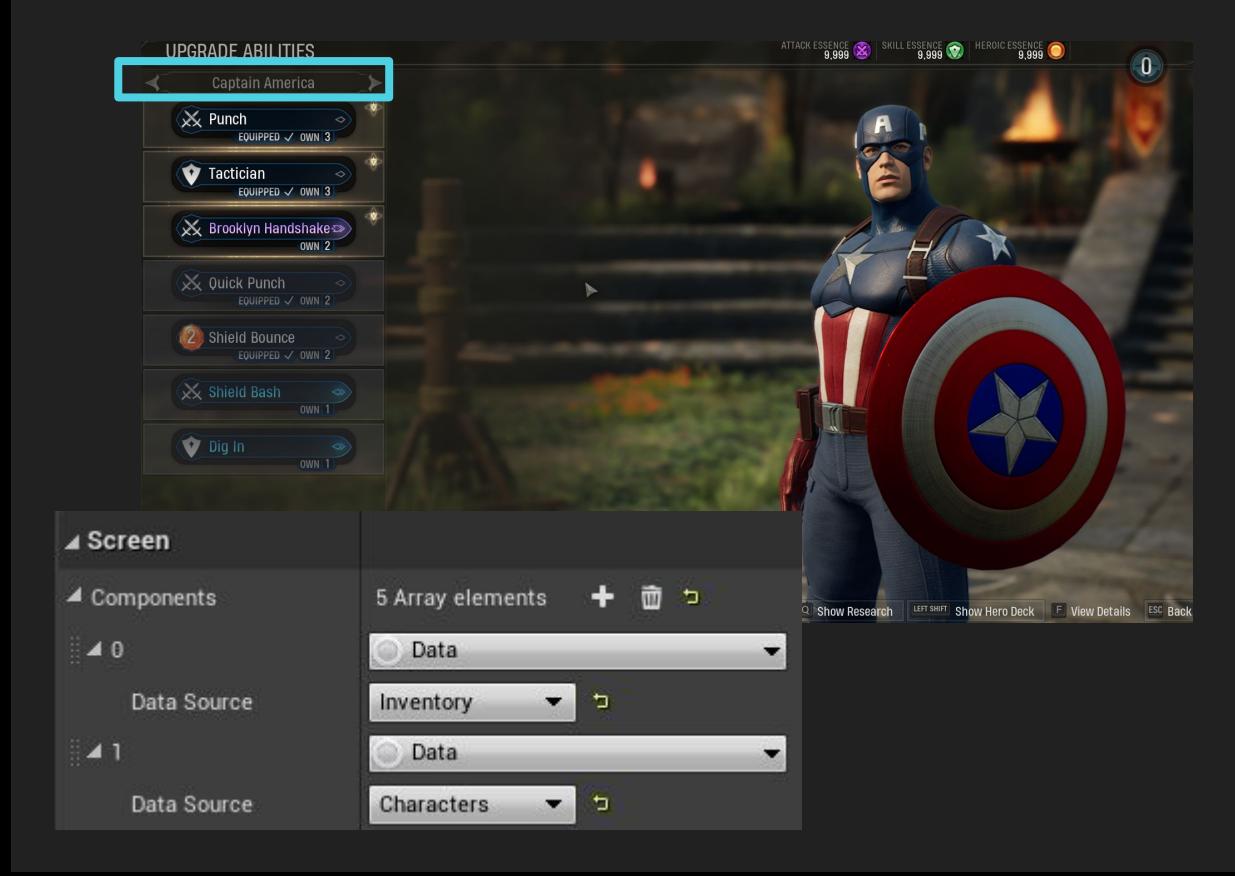

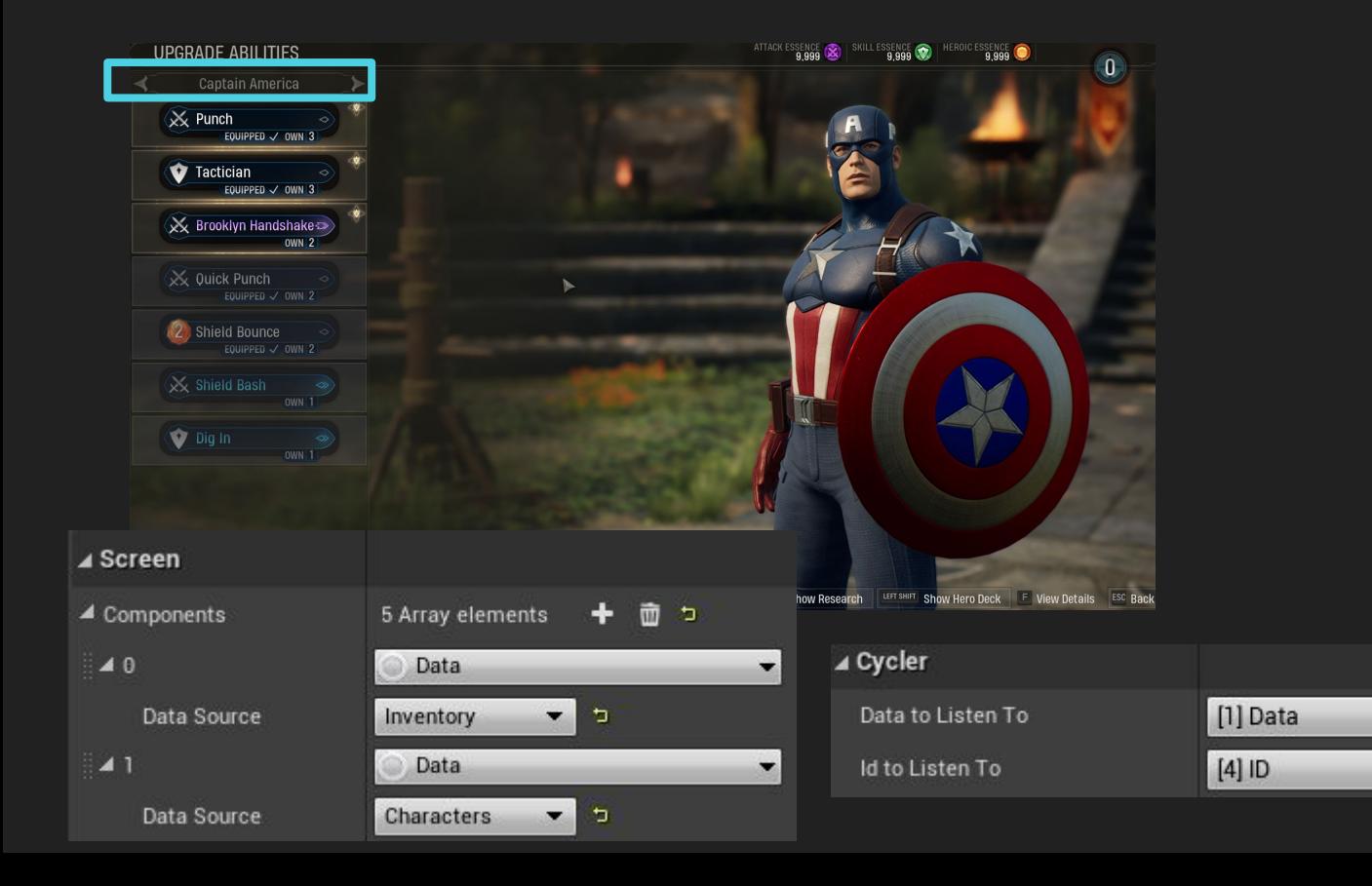

٠  $\blacksquare$ 

 $-1$ 

#### Sharing Functionality between screens

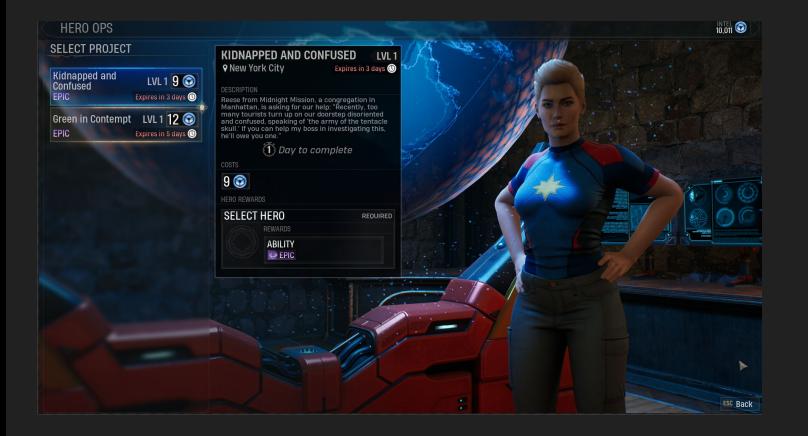

#### Sharing Functionality between screens

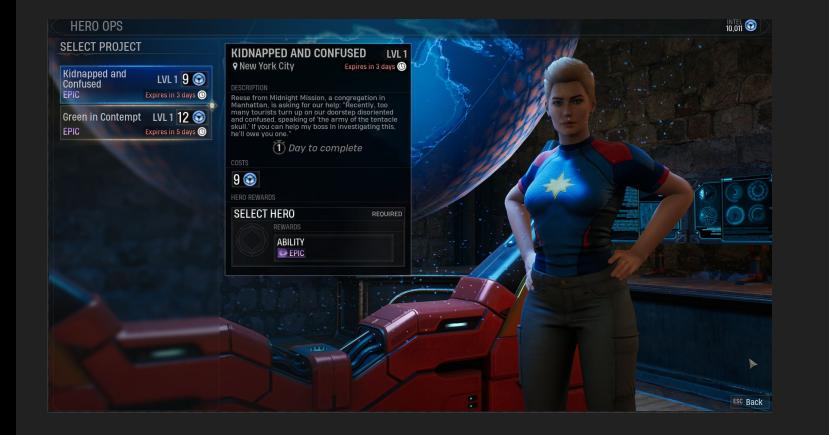

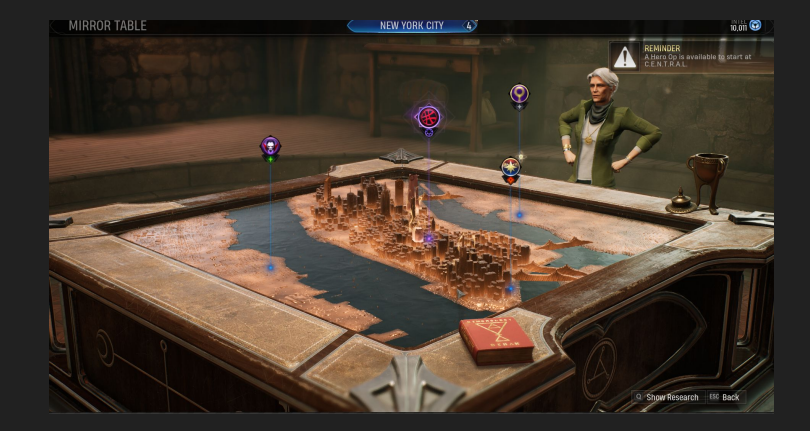

# **Outline**

- Introduction
- The Problem
- UICS User Interface Component System
- Building Around Components
- Best Practices
- 

## Filtering Data

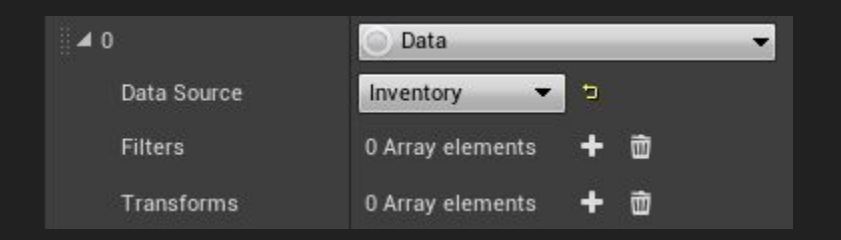

# **Filtering Data**

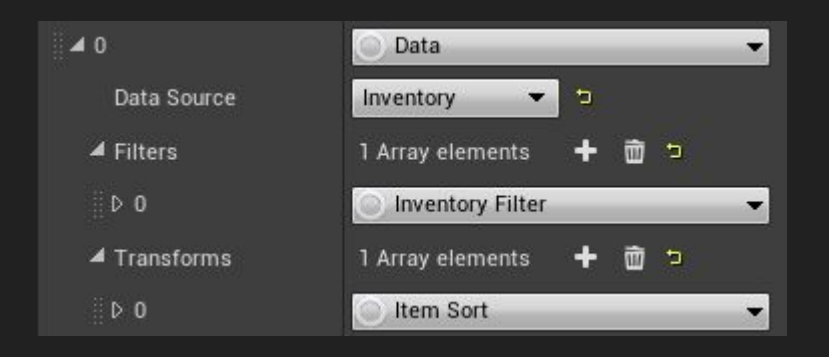

## Filtering Data

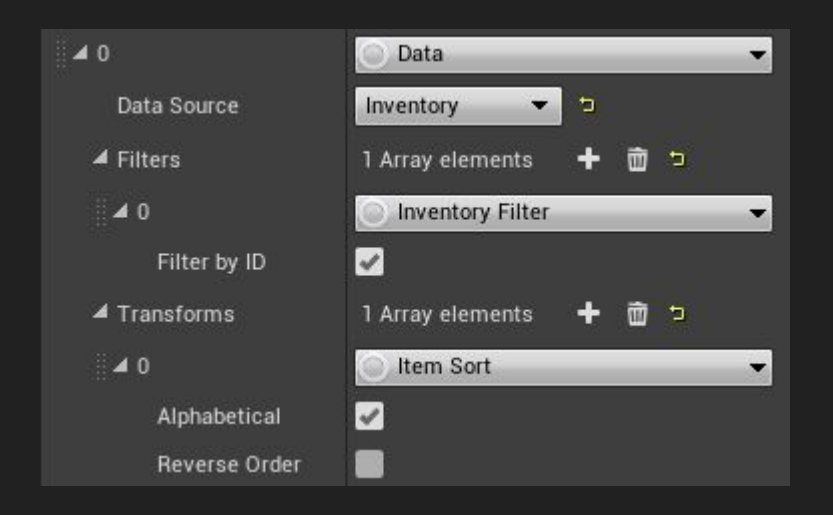

# Stage Component

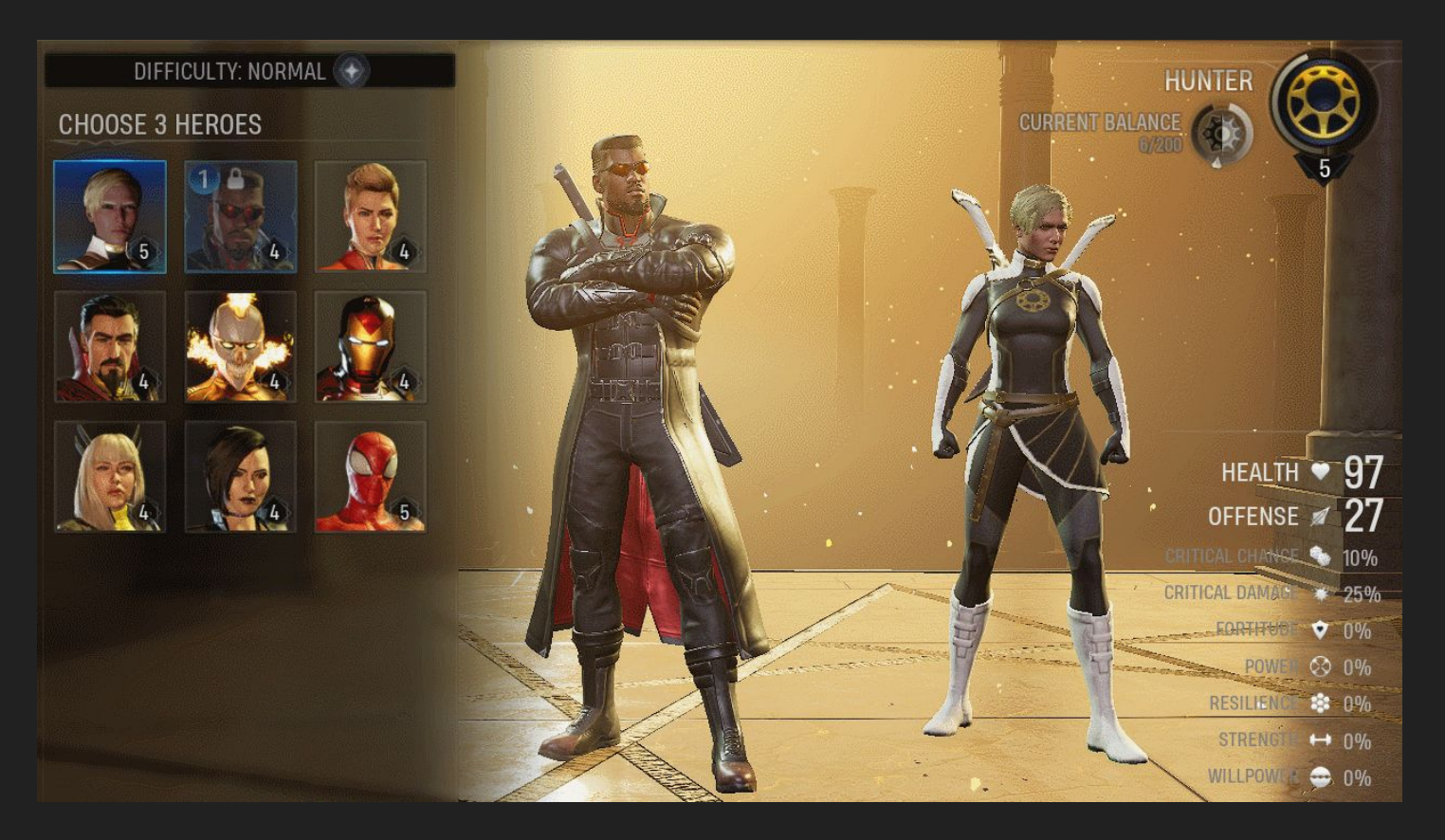

# **Limitations**

#### Bespoke Functionality

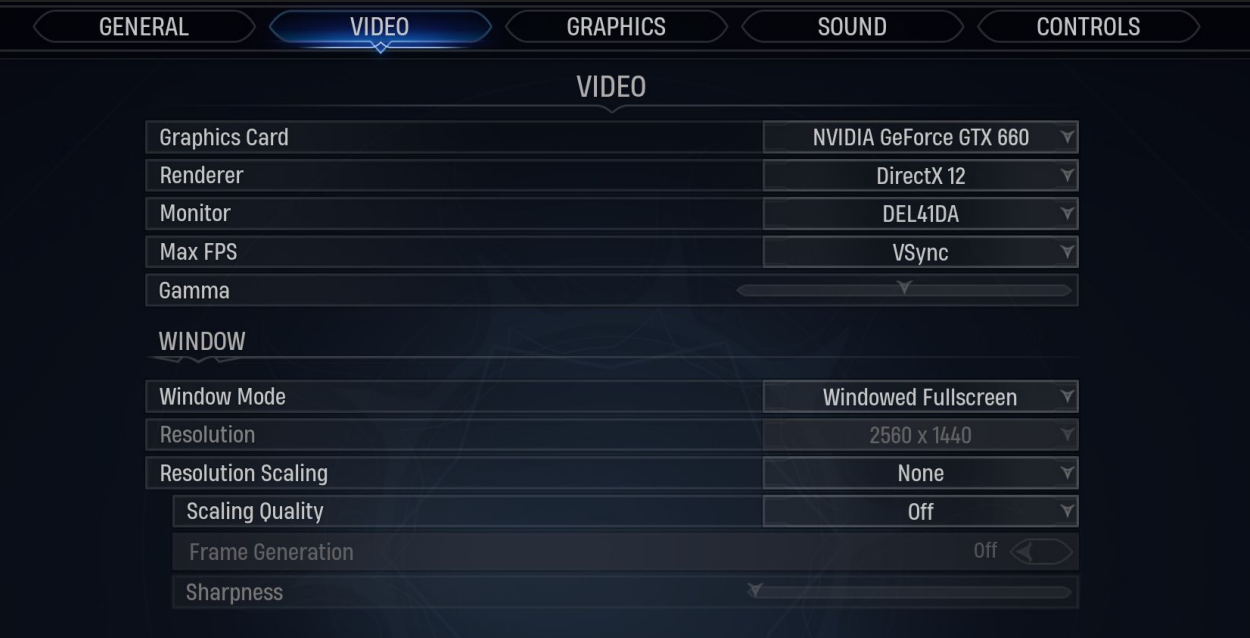

## Building & Designing UI Components

- Keep components well defined from one another
- UICS did not arrive fully formed, but updates can be easy
- Easy to find defects, few side effects
- Introduction
- The Problem
- UICS User Interface Component System
- Building Around Components
- Summary

● Less effort to make changes and fix defects

- Less effort to make changes and fix defects
- Enforced consistency and provided a workflow to guide UI creation

- Less effort to make changes and fix defects
- Enforced consistency and provided a workflow to guide UI creation

- Less effort to make changes and fix defects
- Enforced consistency and provided a workflow to guide UI creation
- An investment in technology and people

- Less effort to make changes and fix defects
- Enforced consistency and provided a workflow to guide UI creation
- An investment in technology and people
- It handles Scale

### How did it go for Midnight Suns?

# How did it go for Midnight Suns?

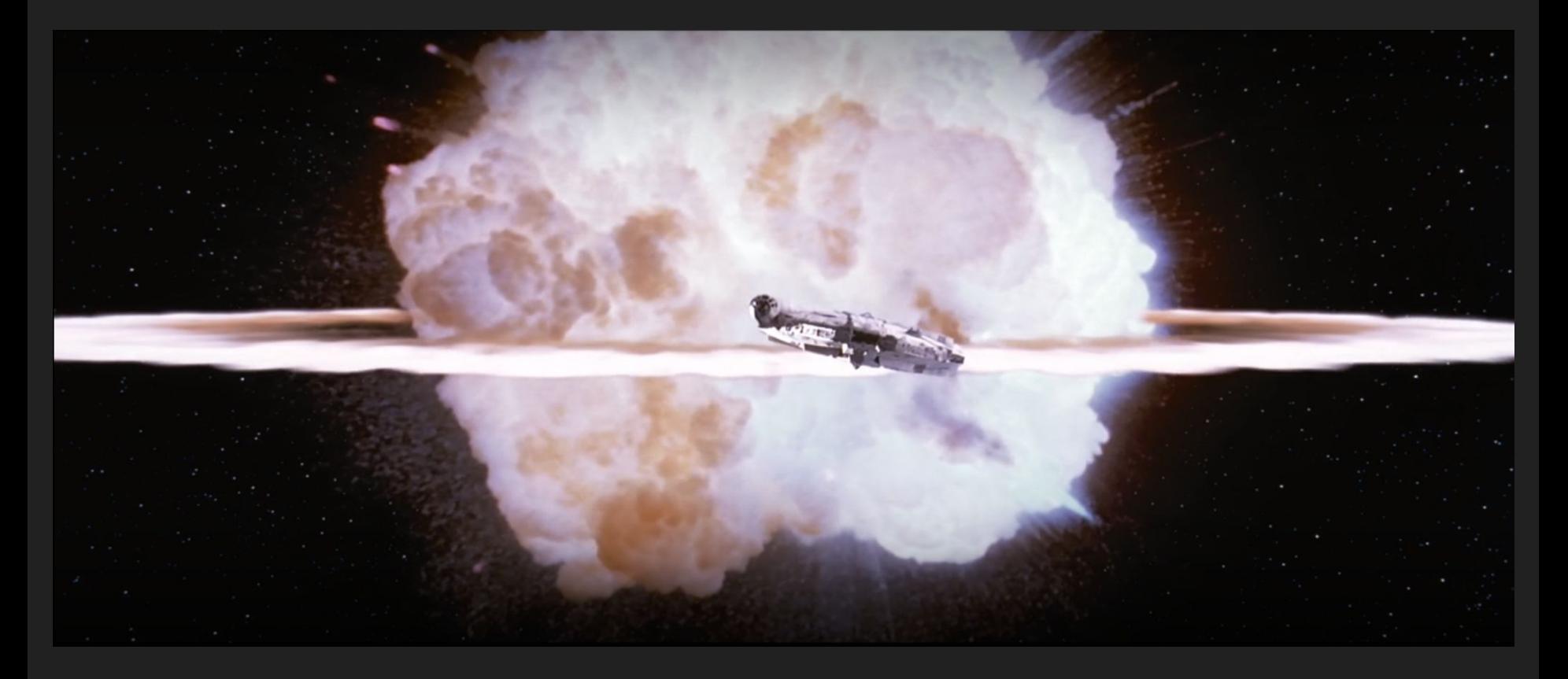

## Thank You

Contact:

joel.gonzales@turtlerockstudios.com

http://www.lowpolycount.com

Special Thanks To: Chris Zimmerman, Lauren Gonzales, Firaxis UI Team